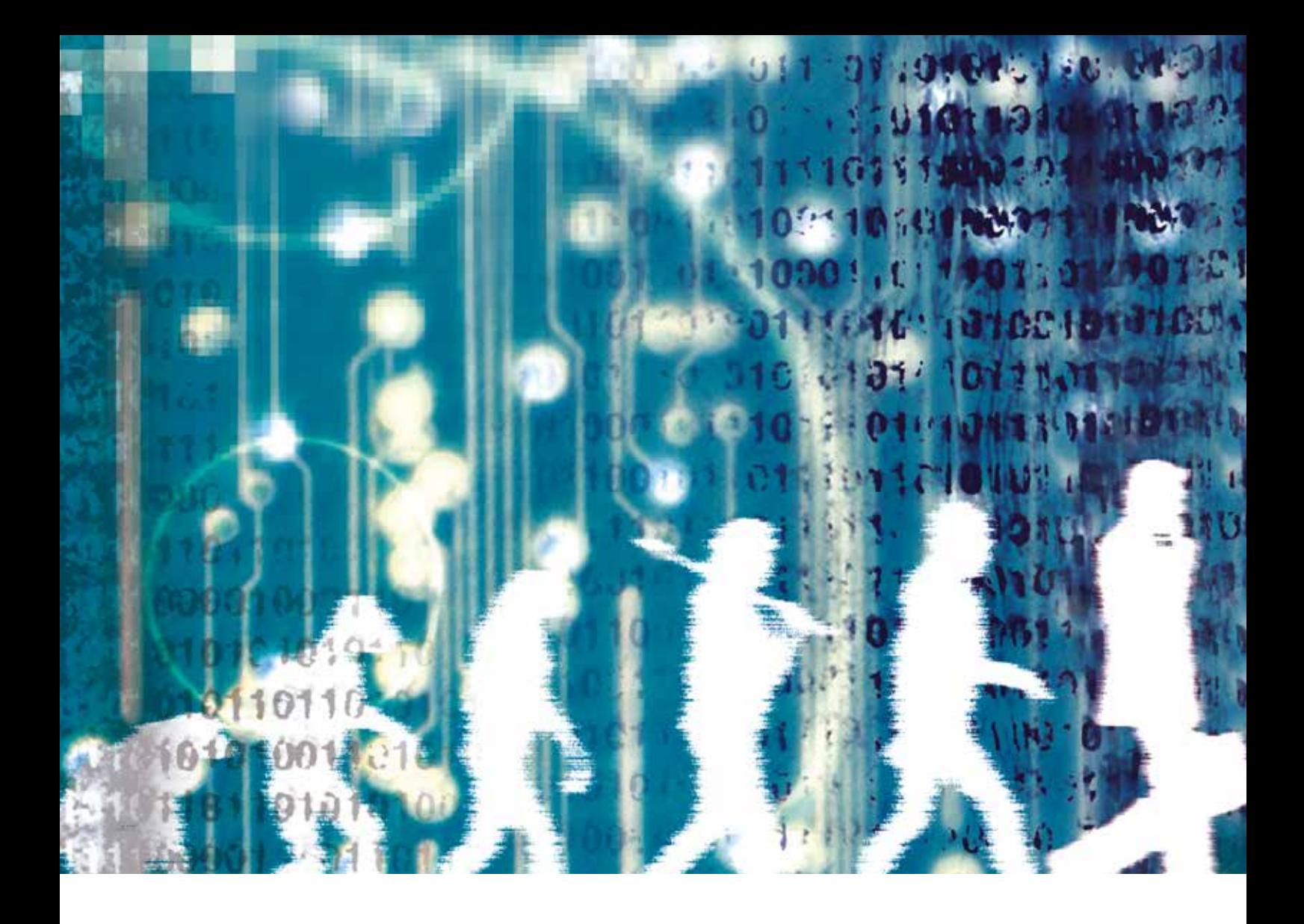

# **Die digitale Revolution**

Unterrichtsmaterialien für die Sekundarstufen I und II

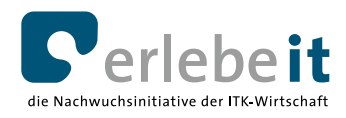

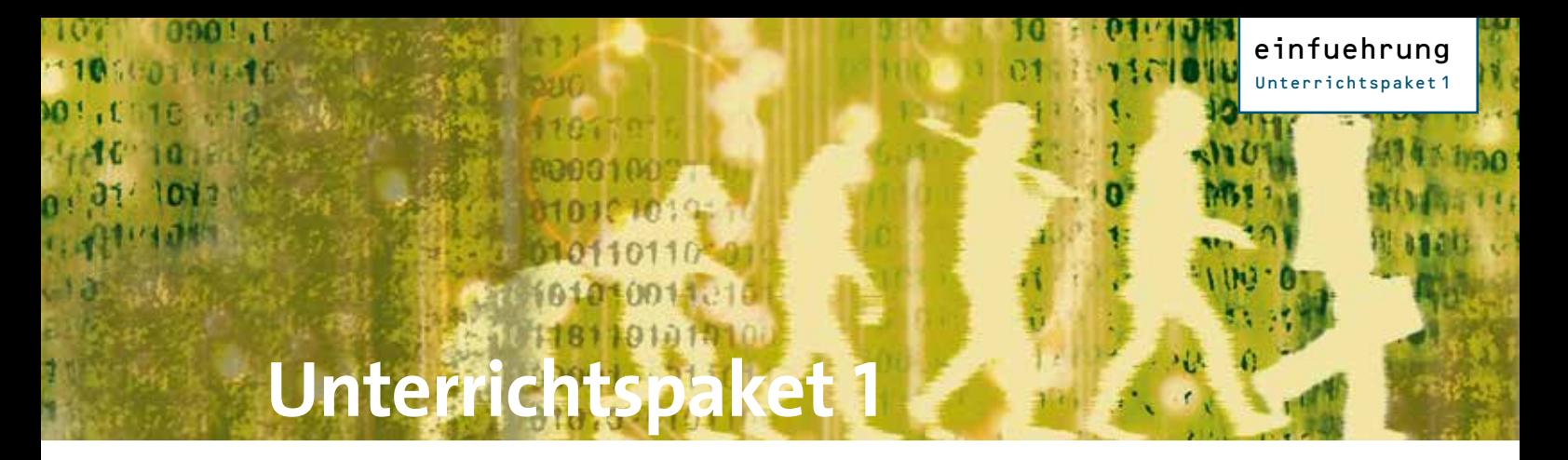

## Die digitale Revolution – ein Thema im Klassenzimmer

Kommunikations- und Informationstechnologien sind heute Bestandteil unseres Alltags und verändern in einem rasanten Tempo unsere Gesellschaft. Die technische Seite dieser Entwicklung wird zum Teil im Fach Informatik vermittelt, doch viele interessante gesellschaftliche, kulturelle oder politische Aspekte können dort nicht behandelt werden.

Das vorliegende Unterrichtspaket 1 des Schulprojekts "erlebe it" beschreibt die Grundlagen der Informationsgesellschaft und thematisiert aktuelle Entwicklungen, die für die Schülerinnen und Schüler relevant sind. Das Unterrichtsmaterial ist an verschiedene Fächer angebunden, so dass die Inhalte im Rahmen des Lehrplans vermittelt werden können.

Viele Lernziele der Fächer Wirtschaft, Politik, Sozialwissenschaften oder Geschichte und Philosophie lassen sich damit ergänzend erarbeiten: So können Lehrerinnen und Lehrer das Lernziel im jeweiligen Fach ausweiten und gleichzeitig eine hochinteressante aktuelle Entwicklung behandeln.

### **Das Unterrichtspaket 1**

Die vorliegende Unterlage ist in vier Blöcke gegliedert:

- **■** Geschichtliche Themen
- Philosophisch-ethische Themen
- Soziologisch-politische Themen
- **■** Wirtschaftliche Themen

Die Anbindung an die Fächer steht dabei im Vordergrund. Jedes einzelne Thema besteht aus einer Lehrerinformation und Arbeitsblättern für den Einsatz im Unterricht. Je nach Klassenstufe oder Lernstand der Klasse können die Informationen des Arbeitsblattes mit Inhalten aus der Lehrerinformation ergänzt werden.

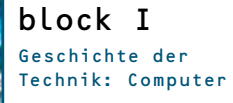

lehrerinfo

## **Geschichte der Technik: Computer**

## Motor der Geschichte: Erfindungen in der Technik

Technische Entwicklungen sind oft von historischen Ereignissen beeinflusst worden – und umgekehrt. Insbesondere Kriege, die immer Tod und Zerstörung bedeuteten, waren zugleich Triebfeder für technische Innovationen. So stehen die bahnbrechenden Erfindungen in der Informationstechnik in zeitlichem Zusammenhang mit dem II. Weltkrieg.

Die ersten mechanischen Rechenmaschinen gab es allerdings schon viel früher. Ab den 1930er Jahren beschleunigte sich die Entwicklung und führte schließlich zum Bau des ersten Computers – eine der seltenen privatfinanzierten Entwicklungen.

### **1936–1938**

Konrad Zuse: Bau des Z1

### **1936**

Alan Turings Aufsatz "On Computable Numbers" formalisiert die theoretischen Kriterien eines Universalrechners

### **1939**

Konrad Zuse: Bau des Z2 Ausbruch des II. Weltkrieges *Government Code and Cypher School*  in Bletchley Park

### **1941**

Konrad Zuse: Bau des Z3

### **1943**

Inbetriebnahme des Rechners *Colossus* in Bletchley Park

### **1944**

Landung der Alliierten in der Normandie Präsentation Computer "Mark I" an der Harvard-Universität

### **1945**

Ende des II. Weltkrieges

### **1948**

Claude Shannon legt mit "A Mathematical Theory of Communication" den Grundstein der Informationstheorie

### Anwendung | Unterrichtsbezug

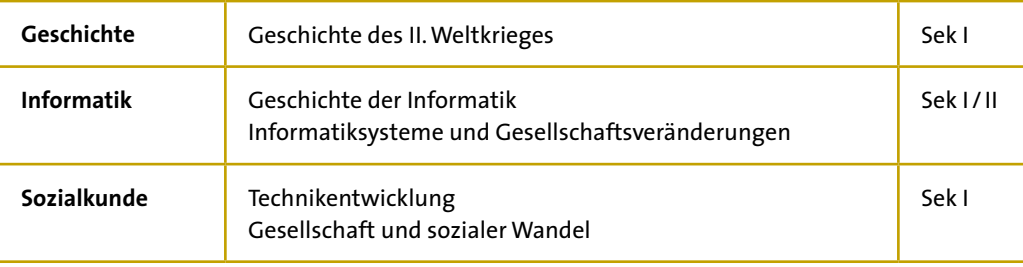

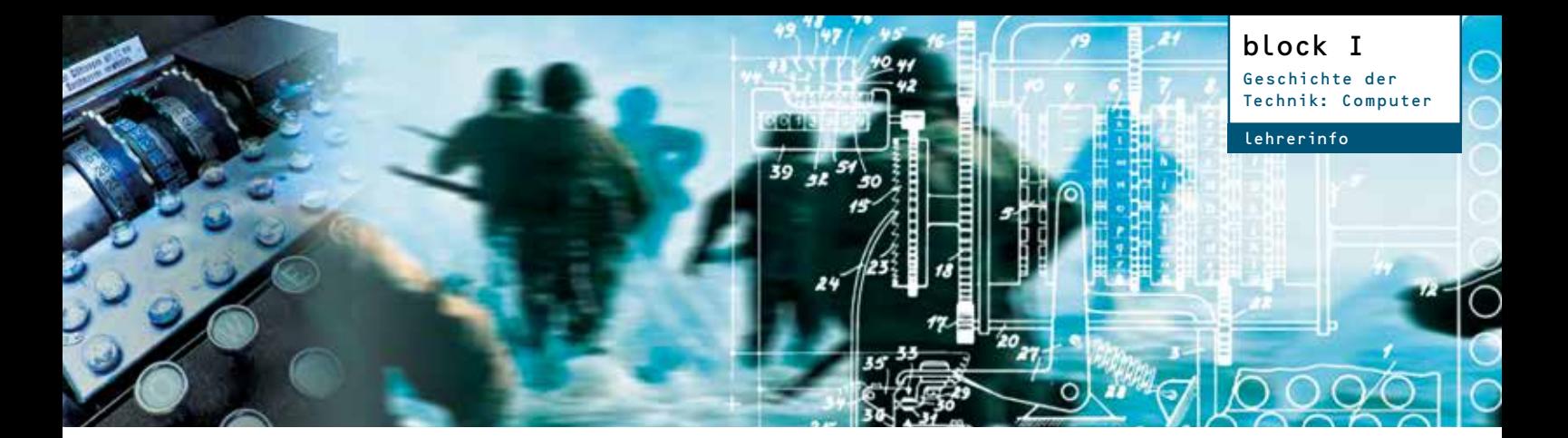

### **Technikgeschichte im Spiegel des II. Weltkrieges**

Während des II. Weltkrieges waren Wissenschaftler und Ingenieure in England und den USA aufgrund der militärischen Herausforderungen sehr daran interessiert, drei bedeutende technische Entwicklungen aus dem 20. Jahrhundert zu verschmelzen:

- die Radartechnik, die mit ihren schnell schaltenden elektronischen Röhren die Basisbausteine für die ersten Rechner lieferte;
- die kryptografischen Verschlüsselungstechniken, die während des Krieges für den Versand geheimer Informationen per Funk verwendet wurden;
- die Erfahrungen mit Analogrechnern.

Das Resultat dieser Verschmelzung unterschiedlichster Technologien führte zur Erfindung des elektronischen Rechners, später Computer genannt. Klares Ziel aller damaligen Planungen war die Massenbearbeitung von Daten. Bemerkenswert ist die enge Zusammenarbeit zwischen Hochschulen, Industrie und Militär, die bereits Ende des I. Weltkrieges in den USA eingeleitet und in den folgenden Jahrzehnten kontinuierlich ausgebaut wurde. Sie ist heute noch ein Erfolgsfaktor für die amerikanische Hightech-Industrie.

### **Unterrichtseinstieg (Ideen/Anregungen):**

**Arbeitsblatt A:** Schüler bekommen einen Zettel ausgehändigt. Darauf steht die Chiffrierfolge eines Enigma-Funkspruches, verbunden mit der Frage, was damit gemeint sein könnte. (Oder man wirft die Chiffre mit Beamer / Folie an die Wand.)

**Arbeitsblatt B:** An der Tafel steht die Aussage: "Ich war zu faul zum Rechnen." Daran anschließend können verschiedene Fragen gestellt werden, die in das Thema einführen. Zum Beispiel: "Was hat diese Aussage mit technischen Erfindungen zu tun?"

### **Beispiel Enigma-Funkspruch:**

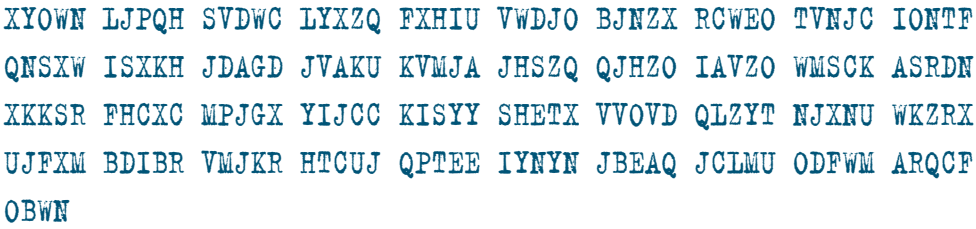

### **Klartext:**

dasoberkommandoderwehrmaqtgibtbekanntxaachenxaachenxistgerettetx durqgebuendelteneinsatzderhilfskraeftekonntediebedrohungabgewendetunddie rettungderstadtgegenxeinsxaqtxnullxnullxuhrsiqergestelltwerdenx

### **Anbindung Fach Geschichte**

Das Arbeitsblatt kann zur Vertiefung im Zusammenhang mit der Geschichte des II. Weltkrieges eingesetzt werden.

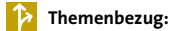

Bedeutung und Entwicklung von modernen Informationstechnologien im Zusammenhang mit den Anforderungen des Krieges.

### **Example:**

- Schüler lernen, die Entwicklung der ersten programmgesteuerten Großrechner in einen geschichtlichen Kontext zu stellen.
- Schüler erschließen die Zusammenhänge von technologischen, wirtschaftlichen und militärischen Entwicklungen.

### **Anbindung Fach Informatik**

Das Arbeitsblatt kann als Einstieg in das Themenfeld "informationstechnische Automatisierung und gesellschaftliche Veränderungen" genutzt werden.

### **Themenbezug:**

Geschichte der Informatik, Informatik und Gesellschaft

#### ❀ **Lernziele:**

- Schüler erkennen, wie historisch relevant der Einsatz von Informationssystemen sein kann.
- Schüler erkennen die Beziehung zwischen Technikentwicklung und gesellschaftlichen Veränderungen im historischen Kontext.

**www.erlebe-it.de:**

Das Schulprojekt mit allen Texten und Grafiken zum Bearbeiten oder Ausdrucken finden Sie auch im Internet.

### **Der "erste" Computer: Die Idee lag in der Luft**

Anfang der 1940er Jahre entwickelte sich wegen des Krieges weltweit ein Bedarf an Großrechenanlagen. Weil Personal fehlte und der Bedarf im weiteren Kriegsverlauf immer größer wurde, musste die Effizienz der Rechenanlagen stetig gesteigert werden. Beispielsweise ermittelte das Militär massenweise ballistische Flugbahnen: Eine typische Zieltabelle erforderte die Berechnung von 3000 Geschossbahnen, was rund 30 Tage Arbeit für die (meist weiblichen) Rechenfachleute bedeutete.

### **Das Binärprinzip**

Konrad Zuse gilt als einer der Pioniere des Computerzeitalters. Was seine Erfindung so revolutionär machte, ist das Binärprinzip: die Erkenntnis, dass grundsätzlich alle Rechenschritte auf Operationen zwischen Ja-Nein-Werten zurückgeführt werden können. Zuse verwendete erstmals das Prinzip EINS/NULL zur Steuerung von Rechenmaschinen: Information fließt / Information fließt nicht. Duale Schaltbausteine verband er also mit einem dualen Zahlensystem (und nicht mit dem Dezimalsystem wie frühere Rechenmaschinen). Aus Information wurde Null und Eins – die Bausteine der digitalen Welt. Während die Speicher- und Steuerungstechnik des Z1 noch über Lochstreifen (Blechstreifen) realisiert wurde, basierten die Folgemodelle zunehmend auf der Relaistechnik, eine elektrische EIN/AUS-Schaltung (Strom fließt / Strom fließt nicht).

### **Buchtipps**

- **■** Konrad Zuse; *Der Computer. Mein Lebenswerk*; Axel Springer Verlag, 1993
- **■** Jürgen Alex, Hermann Flessner, Willhelm Mons; *Konrad Zuse*; Parzeller Verlag, 2000
- **■** Friedrich Naumann; *Vom Abakus zum Internet. Die Geschichte der Informatik*; Primus Verlag, 2001
- **■** Christian Wurster; *Computer History. Eine illustrierte Geschichte*; Taschen Verlag, 2002
- **■** Friedrich L. Bauer; *Entzifferte Geheimnisse, Methoden und Maximen der Kryptologie*; Axel Springer Verlag, 1997
- **■** Michael Pröse; *Chiffriermaschinen und Entzifferungsgeräte im Zweiten Weltkrieg, Technikgeschichte und informatikhistorische Aspekte*; Meidenbauer Verlag, 2006

### **Internet**

- Biografie von Zuse: www.dhm.de (Suchworte: "Biographie Konrad Zuse")
- Museen: www.hnf.de (Heinz Nixdorf MuseumsForum in Paderborn; gilt als größtes Computermuseum der Welt); www.sdtb.de (Deutsches Technikmuseum, Berlin, Z1 im Nachbau)
- **■** Geschichte und Zusatzinformationen zu Konrad Zuse und seinen Rechnern: www.zuse.de

### **Kino**

**■** *Enigma, Das Geheimnis*, Kinofilm von Michael Apted aus dem Jahr 2001 zu den Ereignissen in Blechtley Park; DVD, 2002

Quellen zu den Texten: www.informatikjahr.de; www.frauen-informatik-geschichte.de

### **Information wird Null und Eins**

Was den ersten Computer ausmachte:

- Die Verwendung des binären Zahlensystems (Gleitkommazahlen) für die Zahlendarstellung.
- Die Benutzung der mathematischen Gesetze der binären Logik, später als Schaltalgebra bekannt, für die Realisierung der Ablaufsteuerung.
- Die Verwendung von Blechstreifen, die mit Steuerstiften gekoppelt waren, für die Realisierung der binären Schaltelemente.

05

### Mitten im II. Weltkrieg

### **Streng geheime Forschung: England löst das Rätsel**

Im II. Weltkrieg verschlüsselte die deutsche Wehrmacht ihre Funksprüche sowohl mit der Enigma-Maschine (*enigma*: griechisch für Rätsel) als auch mit der Lorenz-Schlüsselmaschine, die eine höhere Datenrate als die Morse-Funk-basierte Enigma erreichte, dafür aber eine stabile, störungsfreie Funkstrecke oder eine Kabelverbindung erforderte. Die Chiffrierung der deutschen Codes war so komplex, dass für die Entschlüsselung eine bis dahin faktisch unerreichbare Rechenleistung benötigt wurde. Unter höchster Geheimhaltung entstand in Bletchley Park nahe London der weltweit erste elektronische Spezialrechner *Colossus* für die Dechiffrier-Arbeit. Geknackt wurde der Code der Lorenz-Schlüsselmaschine durch eine Gruppe alliierter Kryptoanalytiker.

 Colossus wurde im Februar 1944 fertig gestellt und entschlüsselte die Funksprüche der deutschen Wehrmacht binnen zwei Tagen; von Hand wären mehrere Monate nötig gewesen. Zwischen Januar und Juni 1944, also während der Vorbereitungszeit auf den D-Day (Landung der Alliierten in der Normandie), sollen so jede Woche rund 100 Nachrichten entschlüsselt worden sein,was einen erheblichen Einfluss auf den Kriegsverlauf hatte. Diese Dechiffrierung war den Deutschen ein Rätsel, galt die Verschlüsselungstechnik der SZ42 doch als sicher; erklären konnte man sich das beim Oberkommando der Wehrmacht nur mit Verrat. Weitere zehn Anlagen des Colossus wurden bis zum Kriegsende gebaut. In der Nachkriegszeit stellten Militär und Geheimdienste bald einen wichtigen, aber öffentlich kaum wahrgenommenen Markt für leistungsstarke Computer dar.

### **Mathematisch-technische Mobilmachung in den USA: Mark I**

Der II. Weltkrieg hat auch in den USA der Entwicklung von programmgesteuerten Rechenmaschinen einen wichtigen Impuls gegeben. Forscher und deren Teams wurden mit umfangreichen finanziellen und personellen Ressourcen ausgestattet.

Der amerikanische Ingenieur Howard Aiken von der Harvard Universität skizzierte bereits 1937 eine elektromechanische, programmgesteuerte Rechenanlage, die zur numerischen Lösung von Differentialgleichungen eingesetzt werden sollte. Er erhielt dafür Forschungsgelder von der Firma IBM (Projekt Mark I). Kurz darauf traten die USA in den II. Weltkrieg ein; das Mark-I-Projekt wurde ein Beispiel für die technische Mobilmachung der USA. Im Wesentlichen wurde Mark I für ballistische Berechnungen eingesetzt, aber auch für mathematische Simulationen bei der Entwicklung der ersten Atombombe.

Bis heute gehören Militärs in aller Welt zu den Erstanwendern moderner Informationsund Kommunikationstechnologien. Ein Grund dafür sind die hohen finanziellen Mittel, die ihnen für Neuentwicklungen zur Verfügung stehen.

### **Zur Diskussion | Aufgaben**

- **A** Skizziere die Impulse für die Konzeption von Großrechnern in den Ländern, die sich im II. Weltkrieg gegenüberstanden.
- **B** Welchen Einfluss hatten diese Entwicklungen auf den Kriegsverlauf?

### **Computer:Woher kommt der Name?**

block I

itsblat

Geschichte der Technik: Computer

**A**

Das lateinische Wort *computare* heißt zusammenrechnen (englisch: *"to compute"*). Im Namen der 1946 in den USA vorgestellten Maschine *Electronic Numerical Integrator and Computer* (ENIAC) tauchte das Wort zum ersten Mal als Bezeichnung auf. Ursprünglich wandte man die Bezeichnung auf Menschen an, die langwierige Berechnungen vornahmen (zum Beispiel für Astronomen im Mittelalter).

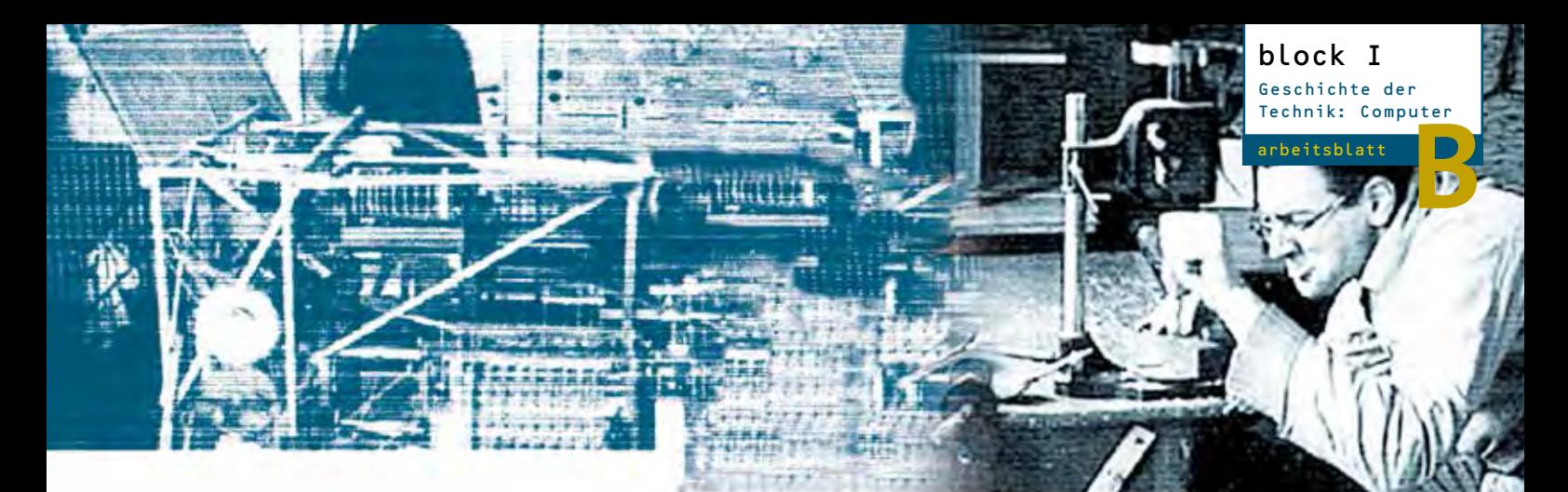

### "Ich war zu faul zum Rechnen."

### **Konrad Zuse in Berlin**

Erstaunlich ist, dass in Deutschland die Entscheider in Wirtschaft und Militär wenig bis nichts mit einer Erfindung anfangen konnten, die ein junger Bauingenieur im Alleingang gemacht hatte: Konrad Zuse finanzierte seine Rechenmaschinen Z1 und Z2 als Privatmann. Er konzipierte und baute die ersten frei programmierbaren Rechner der Welt völlig unabhängig von der Forschung in England und den USA.

### **Ein Wohnzimmer für den ersten Computer**

Zuse überzeugte seine Eltern, ihm für den Bau seiner ersten Rechenmaschine das Wohnzimmer zur Verfügung zu stellen. Mit einfachsten Mitteln, die von der Familie finanziert wurden, entstand in den Jahren 1936 bis 1938 die erste programmgesteuerte Rechenmaschine, die Z1. Zuse benutzte dazu Bleche, in die er mit einer Laubsäge Schlitze sägte. Die Z1 konnte wegen ihrer Größe nicht mehr aus dem Wohnzimmer entfernt werden und wurde später durch einen Bombentreffer zerstört.

Ein Nachfolgemodell, die Z3, war 1941 die erste Rechenanlage der Welt, die komplexe Rechenanweisungen über (Film-)Lochstreifen gesteuert ausführen konnte. Sie gilt für viele Experten als der erste funktionsfähige Computer. Die Speicherkapazität der Z3 betrug 64 Zahlen zu je 22 Dualstellen. Die Eingabe der Zahlen erfolgte über eine Tastatur, die Datenausgabe über ein Lampenfeld. Neben den vier Grundrechenarten ermöglichte der Rechner auch die Multiplikation mit fest eingegebenen Faktoren und das Ziehen von Quadratwurzeln (eine Quadratwurzel zog Z3 in 4 Sekunden).

### **Bedeutung Zuses im internationalen Vergleich**

Mit der Z1 hatte Zuse 1938 die erste Rechenmaschine fertiggestellt, die das Binärprinzip der Schaltungen und des Rechnens in der Praxis vollständig durchführte; außerdem hatte Zuse als Erster eine abstrakte Schaltgliedtechnik erfunden. Einen wesentlichen Schritt in der Umsetzung bedeutete die Erkenntnis, dass grundsätzlich alle Rechenschritte auf Operationen zwischen Ja-Nein-Werten zurückgeführt werden können. Damit wurde in den Nachfolgemodellen seiner Z-Baureihen das Relais zum elementaren Baustein des Computers.

Eine theoretische Höchstleistung Zuses ist, dass seine Rechenmaschinen frei programmiert werden konnten und dass die Programme vollautomatisch abliefen. Zugleich beschränkte sich schon die Z1 auf wenige wesentliche Befehle und führte diese nacheinander aus. Damit nahm Zuse eine Idee vorweg, die der Mathematiker John von Neumann später formulierte: Ein Computer sollte in seiner zentralen Recheneinheit zu einem gegebenen Zeitpunkt stets auch nur einen Befehl ausführen.

Konrad Zuses Leistung kann nicht hoch genug bewertet werden: Allein auf sich gestellt, ohne wissenschaftlichen Austausch mit Kollegen in USA oder England, ohne Auftrag und ohne Fördermittel, entwarf er als junger Mann eine Maschine, die in vergleichbarer Form erst Jahre später, gegen Ende des II. Weltkrieges, mit enormen finanziellen und technischen Mitteln in den USA realisiert wurde.

### **Zur Diskussion | Aufgaben**

**A** Was waren die neuen, revolutionären Konstruktionsprinzipien, die Konrad Zuses Rechner auszeichneten?

Konrad Zuse

### **Was ist ein Relais?**

Elektromagnetisch wirkender, fernbetätigter Schalter (meist durch Strom betrieben) mit zwei Schaltstellungen (AUS/EIN). Relais haben in der Computerherstellung inzwischen an Bedeutung verloren und werden von Halbleitern und Halbleiterschaltungen ersetzt.

## **Virtuelle Realitä**

## Ein Leben mit Bits und Bytes

Jugendliche greifen technische Innovationen und neue Medien besonders schnell auf und integrieren diese in das eigene Leben. Sie definieren über die Nutzung oder Nichtnutzung die eigene Identität und das Bild ihrer Mitmenschen – oft unreflektiert und mit absolutem Anspruch. Informationstechnologien werden von Menschen erfunden mit dem Ziel, ihnen in vielfältiger Weise zu nutzen. Es besteht aber die Gefahr, dass sie den Anwender "beherrschen".

Die hier folgenden Unterrichtsmaterialien sollen Schülern helfen, ihre eigene Identität und ihr Rollenhandeln beim Umgang mit den neuen Medien zu reflektieren und die gesellschaftlichen Veränderungen durch die Einführung neuer Informations- und Kommunikationstechniken zu erkennen.

### **1958**

Das erste Computerspiel *Tennis for two*

Virtuelle Realitäten

lehrerinfo

block II

### **1964**

Roman *Simulacron-3*  von Daniel F. Galouye: erste Romanbeschreibung virtueller Realität; Vorlage für die Fassbinder-Verfilmung *Welt am Draht*  (1973)

### **1966**

Beginn der Serie *Star Trek*

**1980**  *Red Baron*, das erste 3-D-Flugsimulatoren-Spiel

### **1984**

Roman *Neuromancer*  von William Gibson

### **1994**

Spielkonsole *Playstation* auf dem Markt

### **1999**

US-Kinofilm *Matrix*

### **2003**

Start *Second Life*

### **2005**

Markteinführung Online-Spiel *World of Warcraft*

### **2006**

Markteinführung der Nintendo Wii

### **2009**

Erste 3-D-Kinofilme (u.a. Ice Age III)

### Anwendung | Unterrichtsbezug

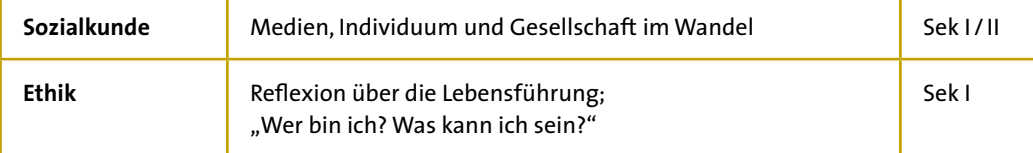

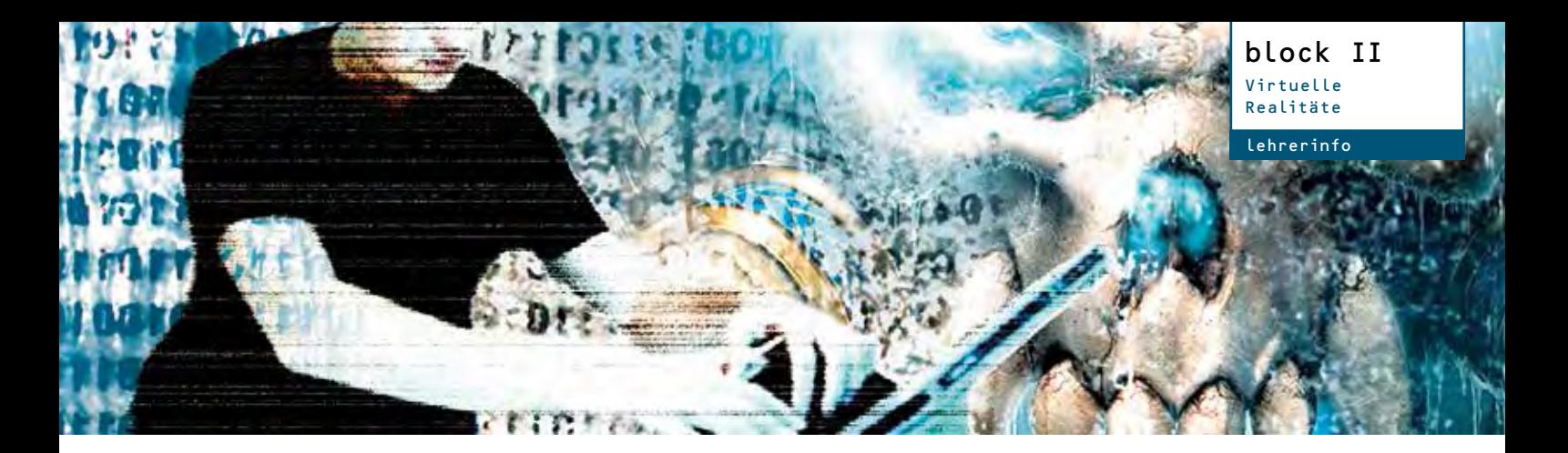

### **World of Warcraft – sensibles Thema im Klassenzimmer?**

*World of Warcraft* (kurz WoW) zählt zu den in der Fachsprache MMORPGs (Massively Multiplayer Online Role-Playing Games) genannten Spielen. Es handelt sich also um ein Rollenspiel, das online mit nahezu unbegrenzt vielen Teilnehmern gespielt werden kann. Es ist eines der weltweit erfolgreichsten Spiele in dieser Kategorie. 2005 von Blizzard Entertainment veröffentlicht, verkaufte es sich allein in Deutschland innerhalb von fünf Wochen 200.000-mal. Dabei erreichte die Zahl der Abonnements 2010 mit weltweit mehr als 12 Millionen ihren vorläufigen Höchststand. Seitdem sinkt die Abonnementzahl kontinuierlich und beträgt mit Stand zum 30. Juni 2012 weltweit noch 9,1 Millionen. WoW erzeugt bei manchen Spielern wahre Suchtphänomene, im positiven wie im negativen Sinne. Dem Satz "Spieler aus der ganzen Welt haben hier die Möglichkeit, ihren Alltag zurückzulassen" (Eigendarstellung auf der deutschen Website) stehen mittlerweile viele Seiteneinträge in Online-Sucht-Foren entgegen.

Wird in der Klasse die Frage gestellt "Wer kennt oder spielt World of Warcraft?" werden sich viele Finger in die Höhe strecken – meist von Jungen. Online-Spiele wie WoW sind Bestandteil der Lebenswelt von Jugendlichen: Es bietet sich hier an, mit ihnen den Begriff "virtuelle Realität" am Beispiel eines Internet-Spiels zu erarbeiten. Von Vorkenntnissen der Schüler kann ausgegangen werden; es soll erarbeitet werden, welche Konsequenzen sich aus der in einem Online-Raum oder in einer virtuellen Welt verbrachten Zeit ergeben. Beim Thema Online-Sucht ist in der Diskussion Fingerspitzengefühl erforderlich.

Ergänzend zur Stunde kann daher ein Online-Test zu möglichen persönlichen Suchtmerkmalen durchgeführt werden – nichtöffentlich.

### **Unterrichtsideen:**

**Umfrage/ Interview:** In der Klasse können Umfragen bzw. Interviews durchgeführt werden zum Thema *World of Warcraft*. Die Online-Spieler werden von den Nicht-Spielern interviewt. Vorbereitend kann von den Schülern selbst ein Gesprächsleitfaden entwickelt werden – in der Fragenfindung findet schon im Vorfeld eine Auseinandersetzung mit dem Thema statt.

### **Referat /Diskussion:**

- **■** Präsentation eines Online-Spiels: Ein Online-Spieler stellt den Mitschülern WoW (oder Ähnliches) vor und erklärt seine Motivation für das Spielen.
- **■** In der anschließenden Diskussion werden mit Hilfe des **Arbeitsblattes** Pro- und Contra-Argumente von Spielern und Nichtspielern vorgetragen und gesammelt.

**Materialien/Medien:** Arbeitsblatt, Internet, PC, evtl. Beamer

### **Sein oder Online-Sein?**

Nimmt man den **Faktor Zeit** als Maßgabe für den Aufenthalt in einer virtuellen Welt, kann daran gemessen werden, ob Menschen das Online-Sein einem Sein in der Realität vorziehen. Geht es so weit, dass die virtuelle Welt die reale ersetzt? Werden Aufgaben und Ziele im wirklichen Leben nicht mehr wahrgenommen? Das Zurückziehen von der realen Welt und das Eintauchen in die Welt eines Spiels – für viele Stunden am Tag – könnte ein Anzeichen für eine Online-Sucht sein.

**Faktor Schnittstelle:** Ein großer Anreiz scheint die Körperlosigkeit im virtuellen Raum zu sein; dazu wird das Eintauchen in einen Datenraum (Immersion) durch ständige Weiterentwicklung von Hardund Software immer realer. Dieser leichte Zugang verführt dazu, schnell in immer neue Identitäten zu schlüpfen. Wenn Jugendliche lernen, dass man in der virtuellen Kommunikation seine Gefühle ausleben, Ängste verdrängen und Anerkennung finden kann, dann kann der Aufenthalt im Cyberspace attraktiver werden als das wirkliche Leben.

### **Anbindung Fach Ethik/ Sozialkunde**

In dieser Unterrichtseinheit wird am Beispiel des Online-Spiels *World of Warcraft* (WoW) die Entstehung von persönlicher Identität behandelt. Thematisiert werden der Bezug zu anderen Mitspielern in der Gemeinschaft und die Problematik, die durch den Ausstieg aus der Lebenswirklichkeit und das Eintauchen in die virtuelle Welt eines Spiels ausgelöst werden kann. Den Schülerinnen und Schülern soll verdeutlicht werden, wie ein zunächst positives Gefühl von sozialen Bindungen im virtuellen Raum umschlagen kann in Isolation und Frustration im täglichen Leben.

Ideal ist, Schüler zu Beginn der Unterrichtseinheit ihren Aufenthalt in der "Parallelwelt" eines Spiels – ohne Wertung von Lehrerseite – einfach beschreiben zu lassen. Die anschließende Diskussion soll herausarbeiten, welche Konsequenzen das Online-Sein auf die eigene Lebenswirklichkeit hat.

### **Themenbezug:**

Identität: Lebenswirklichkeit des Einzelnen, soziale Gemeinschaften, Lebensformen und Lebenssituationen, Kommunikation und Medien.

#### கூ **Lernziele:**

- Schüler erkennen Merkmale und Potentiale realer und virtueller Welten (im Positiven wie im Negativen).
- Schüler können am Beispiel von virtuellen Realitäten Dimensionen von Identität erkennen.

**www.erlebe-it.de:** Das Schulprojekt mit allen Texten und Grafiken zum Bearbeiten oder Ausdrucken finden Sie auch im Internet.

### **Web-Quest zum Phänomen der Gold Farmer in WoW**

Rund um die Online-Spiele entwickelt sich ein reges Geschäft. Professionelle Spieler spielen für ihre Auftraggeber unspektakuläre oder besonders schwierige Spiele-Level und versorgen sie mit den für den Erfolg notwendigen Schwertern, Zaubersprüchen und Gold. Zur Kommerzialisierung der Online-Spiele kann eine Internet-Recherche in Gruppenarbeit durchgeführt und deren Ergebnisse vor der Klasse präsentiert werden. Folgende Links geben einen Überblick und dienen dazu, Argumente für Pro und Contra zu liefern.

- Sascha Hottes; *Gaming for Money: Goldfarmer schuften in World of Warcraft*; www.netzwelt.de (Suchworte: "gaming-for-money-gold-farmer")
- **■** Mark Siemons; *Wer verkauft mir seine Lebenszeit?*; Frankfurter Allgemeine Sonntagszeitung vom 22.10.2006; Google-Suche nach "Wer verkauft mir seine Lebenszeit?"
- Adrian Geiges; Goldrausch in Azeroth; Stern 19/2006; www.stern.de (Suchworte: "Goldrausch Azeroth")

### **Was ist Virtuelle Realität?**

Der Begriff Virtual Reality wurde 1989 von dem Informatiker Jaron Lanier geprägt und seither für die unterschiedlichsten Formen digital generierter künstlicher Welten verwendet – von textbasierten Rollenspielen im Internet bis hin zu aufwendigen multimedialen Simulationsumgebungen für professionelle Anwendungen in der Industrie oder im Gesundheitswesen. Zwei Eigenschaften zeichnen virtuelle Realitäten aus:

- Eintauchen in einen Datenraum (Immersion)
- Interaktion mit Daten sowie mit anderen Benutzern des Raumes

Technische Voraussetzung sind meist spezielle Ausgabegeräte wie Datenhandschuhe, Großbildleinwände, bewegliche Flugsimulatorkabinen oder Steuerinstrumente in der Chirurgie. Aktuell erlebt die virtuelle Realität ein rasantes Wachstum in der Unterhaltungsindustrie in Form der 3-D-Online-Spiele. Zu den mittlerweile vorhandenen Prinzipien dieser Einsatzform, wie echte dreidimensionale Anordnung der Objekte, Avatare und Interaktion, werden zunehmend noch Gerätschaften wie 3-D-Brille und Eigenschaften wie das ganzkörperliche Eintauchen genutzt.

### **Virtuelle Realität in Forschung und Entwicklung**

Virtuelle Realität gilt als Weg, eine bessere Mensch-Maschine-Schnittstelle zu schaffen, welche die Einschränkungen bekannter Desktop-Systeme aufhebt und damit die Kommunikation und Zusammenarbeit von Menschen über größere Entfernungen verbessert. Nicht nur Informationen sollen übertragen werden, sondern auch nonverbale Kommunikation wie Mimik, Gestik oder Augenkontakt. Virtuelle Realitäten bieten ein immenses Entwicklungspotential in verschiedenen Anwendungsbereichen der Industrie, der Forschung und vor allem in der Medizin. Das Thema steht daher im Fokus vieler Wissenschaftler.

### **Infos, Buchtipps, Links**

- Zahlen zum Spielekonsum von deutschen Jugendlichen in: JIM-Studie; jährliche Erhebung zum Umgang von 12- bis 19-Jährigen mit Medien und Information vom Medienpädagogischen Forschungsverbund Südwest unter www.mpfs.de
- **■** Selbsttest zur Online-Sucht: www.ins-netz-gehen.de/check-dich-selbst/bin-ich-suechtig
- Forum für Verbraucher zum Thema Online-Sucht: www.onlinesucht.de
- Andreas Lober; *Virtuelle Welten werden real. Second Life, World of Warcraft & Co: Faszination, Gefahren, Business*; Telepolis, 2007

### **Begriff Cyberspace**

Der Begriff **Cyberspace** setzt sich aus *Cyber* (engl. Kurzform für Cybernetic von griech. Kybernetike "Kunst des Steuermanns") und *Space* (engl. für Raum, Weltraum) zusammen. Das Wort wird umgangssprachlich auch für jegliche virtuelle Realität (VR) verwendet. Geprägt hat das Wort Cyberspace William Gibson 1984 in seinem Buch *Neuromancer*. Gibson beschreibt darin einen künstlich geschaffenen, abstrakten Datenraum, der von einem weltumspannenden Datennetz – der Matrix – generiert wird und direkt an das menschliche Nervensystem angeschlossen ist.

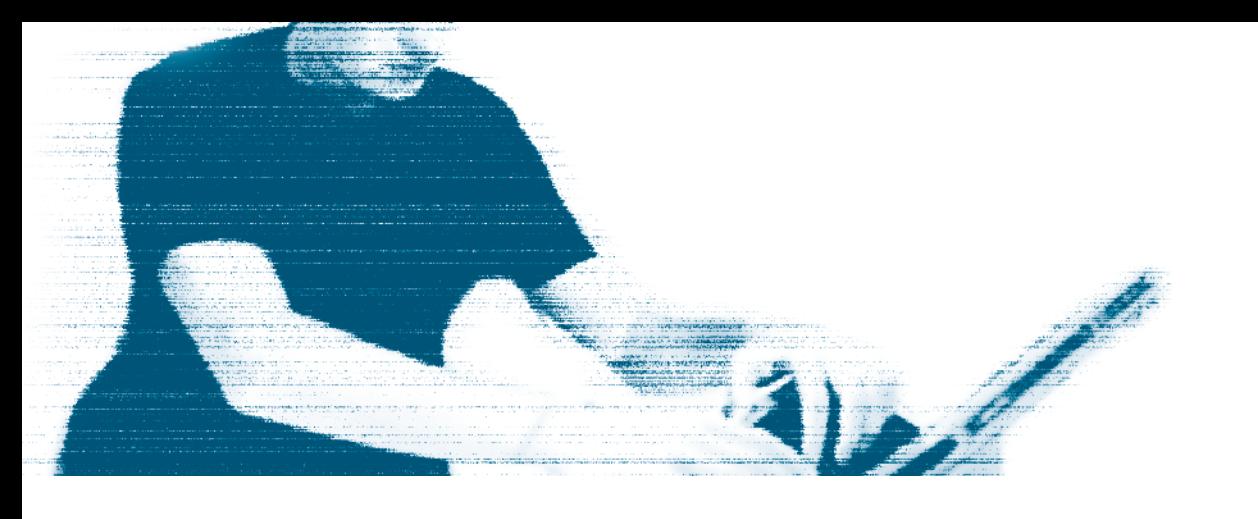

### Einfach nur Spaß am Spielen?

### **World of Warcraft**

Das Spiel WoW zählt zu den Spielen, bei denen sich Tausende von Spielern weltweit vernetzen und gemeinsam spielen können. Der Spieler taucht ein in die virtuelle, mittelalterliche Fantasiewelt Azeroth, entwirft einen eigenen Charakter und schickt diesen auf Entdeckungsreise. Es kann von Level 1 bis Level 70 gespielt werden. Dabei erlernt der Spieler Berufe, erfüllt Aufträge und Missionen, handelt mit Gegenständen oder kämpft mit seinen Gegnern. All dies mit Verhaltenskodex, Gilden und bestimmten Umgangsformen und Sprachen.

### **Faktor Zeit**

Wer in Azeroth etwas erreichen will, braucht vor allem eines: Zeit. Stunde um Stunde verlangt das Spiel, um weiterzukommen. Laut der JIM-Studie von 2012 sind für insgesamt 42 Prozent aller Jugendlichen im Alltag (täglich/mehrmals pro Woche) ein Computer-, Konsolen oder Online-Spiel wie WoW von Bedeutung. Lebenszeit, die nicht mehr in der Realität, sondern in einem virtuellen Raum verbracht wird.

Zeit, welche die Jugendlichen also Personen, Handlungen, Plänen und Zielen zur Verfügung stellen, die keinen Bezug zu realen Menschen und Wünschen haben. Auf der anderen Seite werden in dieser Zeit am Computer Gefühle real erlebt und Sehnsüchte erfüllt.

### **Faktor Schnittstelle**

Schnittstellen zwischen Mensch und Computer ersetzen die herkömmlichen Interaktionen des realen Lebens. In WoW zum Beispiel wird der Mauszeiger zur Sprechblase: So wird mit einem visuellen Element signalisiert, dass der Spieler reden kann. Diese kommunikativen Strategien bieten dem Spieler Interaktionsmöglichkeiten, um in der virtuellen Welt zu agieren und sie zu beeinflussen. Kommunikation folgt also oft anderen Regeln als in der realen Welt und muss gelernt werden.

### **Zur Diskussion**

- **A** Welche realen Dinge benötigt man für das Eintauchen in die VR eines Online-Spiels?
- **B** Was sind die Eigenschaften der virtuellen Realität eines Online-Spiels? Was sind die Vor- und Nachteile eines Online-Spiels?

### **Definition Virtuelle Realität**

arbeitsblatt

block II Virtuelle Realitäte

**A**

Als virtuelle Realität (kurz VR) wird die Darstellung und gleichzeitige Wahrnehmung der Wirklichkeit und ihrer physikalischen Eigenschaften in einer computergenerierten, interaktiven Umgebung bezeichnet. Oder wie es Alexander Hennig in seinem Buch "Die andere Wirklichkeit" formuliert: "Virtual Reality ist eine Mensch-Maschine-Schnittstelle, die es erlaubt, eine computergenerierte Umwelt in Ansprache mehrerer Sinne als Realität wahrzunehmen."

### **Immersion im Online-Spiel**

Grundlegend für virtuelle Welten ist die Immersion, das Eintauchen der Person in den virtuellen Raum und – zum Beispiel – seine Identifikation mit einem Charakter in einem Spiel. Die Stufen dieser Immersion sind je nach VR unterschiedlich und hängen auch von den Möglichkeiten ab, die das jeweilige Spiel einer Figur vorgibt.

11

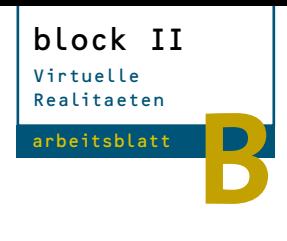

## Sein oder Online-Sein?

**Kommentare zum Spiel WoW**

### **Eintrag eines Mitspielers auf der deutschen Internetseite des Spiels WoW:**

"Die Nachtelfin, die ich letzte Nacht kennengelernt hatte, wurde meine beste Freundin. Wir haben es wirklich genossen, zusammen WoW zu spielen und werden es auch weiterhin tun."

### **Eintrag einer anonymen Mutter:**

"Das Spiel bot sogar die Möglichkeit, soziale Interaktion zu erleben und kooperative Fähigkeiten zu entwickeln, ohne dass meine Kinder ihr Zuhause verlassen mussten."

### **Eine Spiele-Redaktion im Internet (www.gamona.de):**

"World of Warcraft bietet eine Menge Dinge, die einen immer weiter an den Computer und an das Spiel fesseln. Es gibt immer etwas zu tun und viel zu wenig Zeit. Sollten Sie derzeit noch ein geregeltes Leben haben, dürfte das mit World of Warcraft vorbei sein. In blizzardtypischer Manier hat die kalifornische Spieleschmiede wieder ein echtes Suchtspiel auf den Markt gebracht, das niemand verpassen darf."

### **Eintrag in einem Online-Sucht-Forum:**

"Es ist aber eine Tatsache, dass dieses Spiel Depressionen nährt (warum flüchtet man in erster Instanz in eine virtuelle Welt?), Raum- und Zeitwahrnehmung verzerrt und soziales Leben zerstört. Und manchmal eben auch Beziehungen – ich verlor die Beziehung zu meinen Freunden

an die Charaktere des Spiels. Und ich sitze noch immer davor. Hier bin ich wirklich die Person, die ich mag und die alle anderen auch mögen. Fragt sich nur, ob mir die magischen Wesen in Azeroth auf Dauer mehr Zuneigung und Lebenserfolg einbringen werden. Oder ob meine neuen Freunde dort mir wirklich helfen können, wenn ich am Ende dieses Schuljahres sitzen bleibe."

### **Zur Diskussion | Aufgabe Referat**

**A** Die oben stehenden Kommentare geben bestimmte Einschätzungen zum Spiel WoW wieder und thematisieren auch mögliche Gefahren. Welche Meinung hast du dazu? Welche Umstände würden deiner Einschätzung nach zum Beispiel ein Suchtverhalten anzeigen? Wie sollte man reagieren, wenn man bemerkt, dass ein Freund oder eine Freundin online-süchtig sein könnte?

### **Links zum persönlichen Web-Quest:**

- Selbsttest zur Online-Sucht: www.ins-netzgehen.de/check-dich-selbst/bin-ich-suechtig
- **■** Forum für Verbraucher zum Thema Online-Sucht: www.onlinesucht.de

Wann hört der Spaß am Spiel auf und wann beginnt die Sucht? Die Sehnsucht, sich mehr in der virtuellen Welt des Spiels aufhalten zu wollen als in der realen Welt? Das Phänomen der Online-Spiel-Sucht ist relativ neu: Es handelt sich im Gegensatz zu einer Droge wie Nikotin oder Heroin um eine stoffungebundene Sucht. Ein Symptom ist die Aufgabe anderer Interessen und persönlicher Bindungen im realen Leben und die Konzentration auf das Online-Sein. Ein weiteres Symptom ist, dass jemand das Online-Sein dazu benutzt, um Gefühle wie Langeweile, Depressionen oder Einsamkeit auszuschalten.

JUDUU

## **Die Informationsgesellschaft**

### Leben im digitalen Netz

Die rasante Durchdringung unserer Gesellschaft mit Informations- und Kommunikationsnetzen führt zu einer Flexibilisierung des Arbeitsplatzes, einem schnelleren Zugriff auf Informationen aus der ganzen Welt und einem deutlichen Anstieg an Kommunikationsaktivitäten im privaten und beruflichen Umfeld. Die neuen Kommunikationstechnologien bergen aber auch Risiken: Datenraub, Online-Betrug, Internetmobbing etc. sind Phänomene des digitalen Zeitalters. Bei Internetdelikten greifen bestehende Gesetze wie das bewährte Strafrecht oder neue Vorschriften, die eigens geschaffen wurden.

Die folgenden Unterrichtsmaterialien sollen Schülern helfen, Chancen und Risiken einer Medien- und Informationsgesellschaft zu erkennen, eigene Standpunkte zu entwickeln und diese mit Fakten zu begründen.

**1966**  erstes Faxgerät

**1968**  erste Computermaus

Die Informationsgesellschaft

block III

lehrerinfo

**1969** aus *Arpanet* geht das Internet hervor (mit E-Mail)

> **1975**  *Altair 8800* – gilt als erster PC der Welt

**1986**  Start C-Funk-Netz – Siegeszug des Handys beginnt

**1993**  Start des World Wide Web

### **1998**

Liberalisierung Telekommunikationsmarkt in Deutschland

### **1999**

DSL: Beginn des Breitbandzeitalters in Deutschland

### **2003**

MySpace (Start Web 2.0)

### **2006**

Rund 70 Prozent aller deutschen Unternehmen haben eine Homepage

### **2007**

Rund 60 Prozent der Deutschen nutzen einen PC am Arbeitsplatz

**2011** 

Rund 10 Mrd. internetfähige Endgeräte weltweit

Sek I

### **2012**

Rund 1 Mrd. facebook-User weltweit

### Anwendung | Unterrichtsbezug

**Sozialkunde/ Politik**

Globale Vernetzung und die Auswirkungen auf Leben, Arbeiten und das Recht auf Selbstbestimmung (Datenschutz).

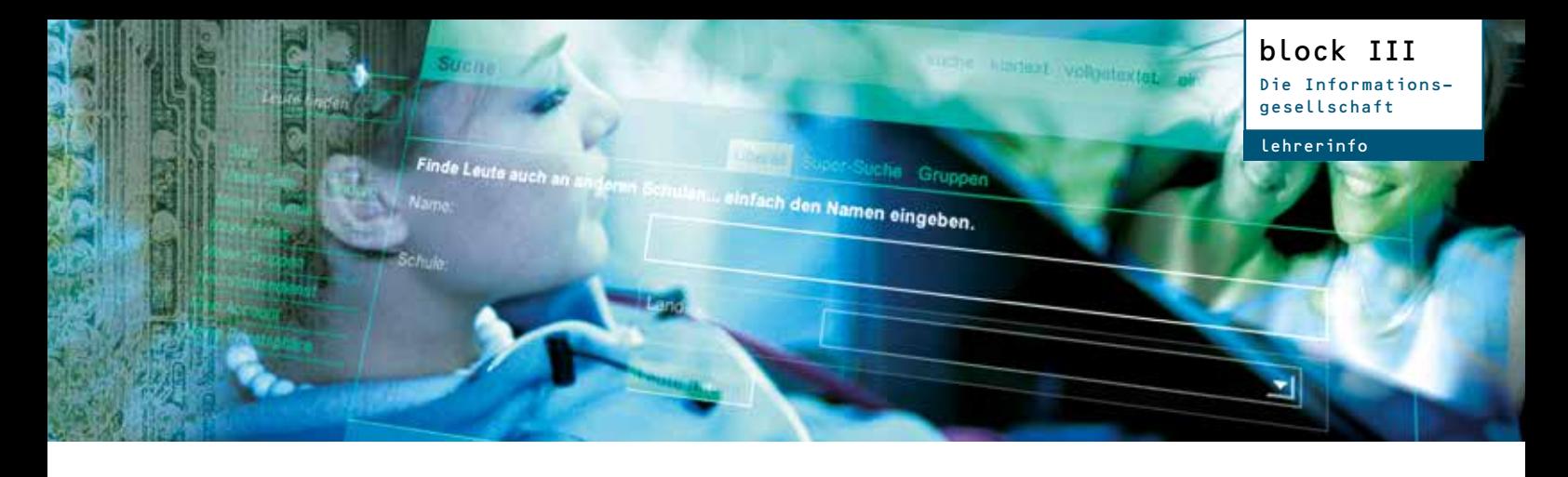

### Social Networks

### **Alle machen es**

Immer mehr Jugendliche stellen sich im Internet ausführlich und selbstverständlich dar. Die eigene Persönlichkeit öffentlich zu machen und viele Kontaktaufnahmen zu bekommen, verschafft Anerkennung durch andere. Außerdem ist man online nicht von Wohnort oder lokalem Umfeld abhängig. Der Freundeskreis wächst ständig, die Nutzung des Portals (oder mehrerer) stärkt die Identität in der "Peergroup". Ist einer aus der Gruppe erst angemeldet, "müssen" die anderen nachziehen. Aber das hat auch Schattenseiten. Viele kümmert es zum Beispiel wenig, dass persönliche Eigenschaften und Interessen, Hobbys und Kontakte sowie Bilder und Verabredungen für alle anderen eingeloggten User sichtbar sind und damit Missbrauch möglich ist.

### **Unterrichtseinstieg | Unterrichtsideen:**

Wie bewusst ist Schülern, dass sie sich im Internet öffentlich präsentieren? Welche negativen Folgen kann das haben? Zum Einstieg in die Stunde kann man die bei Schueler.CC oder anderen Portalen gefundenen Profile präsentieren. Die Reaktion wird eher misstrauisch sein. Doch dieser "Aha-Effekt" soll genau die Art der Öffentlichkeit demonstrieren, die die Schüler mit dem Internet wählen.

- **■ Umfrage/ Interview:** In der Klasse können auch Umfragen gemacht bzw. Interviews geführt werden zum Thema "Wer von Euch hat schon Erfahrungen mit Internet-Mobbing gemacht?". Aus den Ergebnissen wird eine Reportage geschrieben.
- **■ Referat:** Ein Kurzreferat zu den wichtigsten Bestimmungen des Datenschutzes ein Schüler klärt die anderen auf. (ggf. auch Aufbereitung als Podcast möglich)
- **Präsentation:** Schüler recherchieren im Portal Schueler.CC unter den Stichworten "Datenschutz", "AGBs" und "Werbung" die wichtigsten Inhalte und bereiten diese für die Klasse auf.

**SUCHFUNKTION** ...<br>nach anderen Mitgliedern

#### **Die Möglichkeiten eines Social Network**

### PROFIL ANLEGEN ...

mit der Möglichkeit, vielfältige Angaben zu machen (Kontakt-

daten, Interessen, Hobbys usw.)

### ANSTUPSEN ... Funktion zu einem kurzen Kontakt mit anderen Mitgliedern.

FOTOALBEN ... Erstellen und Hochladen von Fotos

### BLOCKIEREN ...

Bestimmte Personen können auch auf eine Blockierliste gesetzt werden. Kontaktaufnahme bzw. Ansicht des Profils ist dann nicht mehr möglich.

FOTO-TAGGING ...

Einzelne Personen auf Fotos können mit deren Benutzer-Accounts verlinkt werden.

### VERBINDUNGS-ANZEIGE .

zwischen im System registrierten Mitgliedern

### MELDEN ...

Link, mit dem man die Betreiber der Homepage auf Regelverstöße durch andere Nutzer oder Gruppen hinweisen kann

### **Anbindung Fach Sozialkunde**

Das Arbeitsblatt "Social Networks" unterstützt Schüler bei der Reflexion des eigenen Verhaltens im Umgang mit sozialen Netzwerken im Internet. An Beispielen von Schueler.CC (alternativ: Facebook; YouTube) können Positionen überprüft werden: Was gefällt mir daran und warum? Welche Risiken der Veröffentlichung kenne ich und wie gewichte ich diese? Dass die Preisgabe des eigenen Lebens vor aller Welt auch problematische Begleiterscheinungen haben kann, ist vielen Jugendlichen nur ansatzweise bewusst.

### **Themenbezug:**

Kommunikation und Medien, Globale Vernetzung, virtuelle Räume

### *<u></u>* Lernziele:

- Schüler kennen Funktionsmerkmale eines internetbasierten Social Networks und können die Folgen von Veröffentlichungen für sich selbst und aus Gesetzessicht abschätzen.
- Schüler kennen Regeln zum Umgang mit ihren Daten im Internet sowie den Umgang mit Daten Dritter.

### **Was ist Schueler.CC?**

Das Internetportal ist leicht zu bedienen und erleichtert das Anknüpfen neuer und die Pflege bestehender sozialer Kontakte in einem Netzwerk. Der Zugang ist einfach: In Minuten wird ein Nutzerprofil angelegt – Bahn frei zur Kontaktaufnahme.

**www.erlebe-it.de:** Das Schulprojekt mit allen Texten und Grafiken zum Bearbeiten oder Ausdrucken finden Sie auch im Internet.

### **Werbung in Online-Portalen**

Die Nutzung von Online-Communitys, die eine jüngere Zielgruppe ansprechen, ist meist kostenlos. Ohne Abo-Gebühren kann die Finanzierung des Angebots daher nur über Werbung erfolgen. Der Trend geht dabei zu personalisierter Werbung, die zum Beispiel nach Geschlecht, Alter oder regionalen Gesichtspunkten angepasst wird. Verbraucherschützer fürchten, dass die Betreiber der Netzwerke Daten an Dritte weitergeben. Das ist in aller Regel aber nicht der Fall. Vielmehr bieten die Betreiber den Werbekunden an, Online-Werbung nur bestimmten Zielgruppen im Netzwerk zu zeigen. Zum Beispiel den weiblichen Nutzern eine Anzeige für Frauenzeitschriften oder jungen Männern eine Werbung für Rasierwasser.

### **Mobbing im Internet?**

Der freizügige Umgang mit persönlichen Daten, Fotos und Videos in sozialen Netzwerken für Schüler und Jugendliche kann zur Diskriminierung führen. So können Bilder unter Umständen unbegrenzt von anderen Nutzern kommentiert werden. Jugendliche gründen häufig Gruppen und Foren, in denen die neuesten Kuriositäten bewertet werden. Sogenannte Hate-Sites beschäftigen sich ausschließlich damit, über andere zu lästern. Die Hemmschwelle für Mobbing ist im virtuellen Raum niedriger, da die Täter in der Regel nicht konkret mit ihren Opfern konfrontiert werden. Vom Internet-Mobbing sind nicht nur Jugendliche, sondern häufig auch Lehrerinnen und Lehrer betroffen.

### **Was tun?**

Gegen das unerlaubte Veröffentlichen persönlicher Daten bzw. Fotos von Dritten kann man sich wehren. Man schreibt die Person, die Daten ohne Einwilligung des Betroffenen ins Netz stellt, an und fordert sie dazu auf, die Daten sofort aus dem Internet zu entfernen – mit Fristsetzung. Ist nicht klar oder bekannt, wer unerlaubt Daten online gestellt hat (zum Beispiel unter einem Nickname), wendet man sich am besten an den Betreiber der Website oder an einen betrieblichen Datenbeauftragten bzw. Jugendschutzbeauftragten, die in der Regel über die Homepage zu finden sind. Diese bieten Möglichkeiten an, das Problem zu lösen. Näheres dazu findet sich in den Nutzungsbedingungen bzw. in den Allgemeinen Geschäftsbedingungen (AGB). Jedes Social Network verfügt über Erklärungen zum Datenschutz, die jeder vor dem ersten Einloggen lesen sollte.

### **Links zum Datenschutz**

- **■** www.irights.info vom Ministerium für Verbraucherschutz unterstütztes Portal rund um das Urheberrecht
- **■** www.bfdi.bund.de der Bundesbeauftragte für den Datenschutz und die Informationsfreiheit
- **■** www.klicksafe.de die Website ist Bestandteil des Safer Internet Programms der Europäischen Union

### **Die Rechtslage**

lehrerinfo

Teil des Persönlichkeitsrechts ist das **"Recht am eigenen Bild"**, das jeder Mensch hat. Fotos dürfen also nur von anderen online gestellt werden, wenn die fotografierte (oder gefilmte) Person ihre Einwilligung dazu gegeben hat. Geschieht das nicht, ist das Persönlichkeitsrecht des Betroffenen verletzt. Der Betroffene kann dagegen mit rechtlichen Schritten vorgehen, z.B. durch eine Anzeige.

#### **Datenschutz**

In der Folgezeit sind Gesetze wie das Bundesdatenschutzgesetz und das Telemediengesetz entstanden, die den Umgang mit persönlichen Daten regeln. Der Grundsatz dabei ist: Der Einzelne hat das Recht, selbst über die Preisgabe und Verwendung seiner personenbezogenen Daten zu bestimmen. Diese Gesetze gelten auch im Internet. Doch manche der Regelungen sind mittlerweile nicht mehr geeignet für die Anforderungen, die sich aus der rasanten Entwicklung des Internets ergeben. Der Gesetzgeber ist daher gefragt, mit neuen Ansätzen auf diese Entwicklung zu reagieren: Datenschutz wird eines der großen Themen der Zukunft sein.

Suche

Leute tinde

Staw

Nachrichtende men Account suche klartext vollgetextet, einladen hilfe

Die Informationsgesellschaft block III arbeitsblatt **A**

## Ganz privat im World Wide Web?

Leute finden

### **Zum Beispiel SchuelerCC**

Das Online-Portal Schueler Community Center ermöglicht Schülerinnen und Schülern, sich mit Freunden, Mitschülern an der eigenen Schule und anderen Schulen besser kennenzulernen und zu vernetzen. Das Portal bietet dafür effiziente Wege. Aber es geht natürlich auch viel mehr: Das eigene Profil wird Plattform der Kommunikation und – wenn man will – auch zur Bühne der Selbstdarstellung. Je mehr man von sich präsentiert und je bunter das Profil ist, desto beliebter scheint man zu werden. Also präsentiert man sich in vielen Facetten und stellt Datensatz um Datensatz online. Muss das aber auch heißen: Es gibt keinen Datenschutz?

### **Samstagabend: Was geht?**

Das Wochenende steht an. Simon trifft Nico, Steffi trifft Susan, Michi trifft Max. Alle treffen sich beim Shopping. Oder auf einer Party bei irgendwem. Oder im Park beim Sport. Irgendwann wird die Kamera oder das Fotohandy gezückt, ein paar Bilder geschossen und meist in derselben Nacht noch online gestellt. Schön, wenn man sich so schnell verabreden kann, die tollsten Bilder vom Abend schon Stunden später allen anderen via Internet zeigen kann. Viele Online-Portale ermöglichen das mühelos. Einfach anmelden, Profil anlegen, loslegen.

### **Sonntagmorgen: Was geht gar nicht?**

Das Wochenende war super. Alle haben sich irgendwann irgendwo bei einer Party getroffen. Dabei hat Susan Nico fotografiert. Nico fährt am Sonntag seinen Computer hoch, loggt sich ein und findet sein Abbild online. Nicht schön. Ziemlich betrunken. Im Prinzip hat er ja nichts dagegen. Auf der anderen Seite – wenn das sein Lehrer sieht? Oder der Personalchef des Unternehmens, in dem er sich gerade für ein Ferien-Praktikum beworben hat? Muss eigentlich nicht sein. Und: Hat er den anderen überhaupt erlaubt, dieses scheußliche Foto online zu stellen?

### **Zur Diskussion | Aufgaben**

Der Grundgedanke von Social Networks ist die Vernetzung von Menschen. Sie tauschen sich aus, pflegen Freundschaften oder lernen neue Menschen kennen.

- **A** Wähle ein Social-Network-Portal und beschreibe dessen Möglichkeiten zur Kontaktaufnahme.
- **B** Wo findest du die "Spielregeln" im Social Network und wo informierst du dich über den Datenschutz?
- **C** Wann wird der Gedanke von Social Networks möglicherweise erweitert, verfremdet oder sogar verletzt?
- **D** Welche Regeln verletzt jemand, der ohne Wissen und Einwilligung des Abgebildeten dessen Fotos online stellt?
- **E** Welche Folgen hat das juristisch?

### **Soziale Netzwerke im Internet**

- www.schueler.cc
- www.wer-kennt-wen.de
- www.lokalisten.de
- http://de.facebook.com (deutsche Ausgabe)
- www.myspace.com
- http://de.voutube.com (deutsche Ausgabe)

### **Mehr zum Datenschutz unter:**

- www.irights.info
- www.bfdi.bund.de
- www.klicksafe.de
- www.bitkom-datenschutz.de

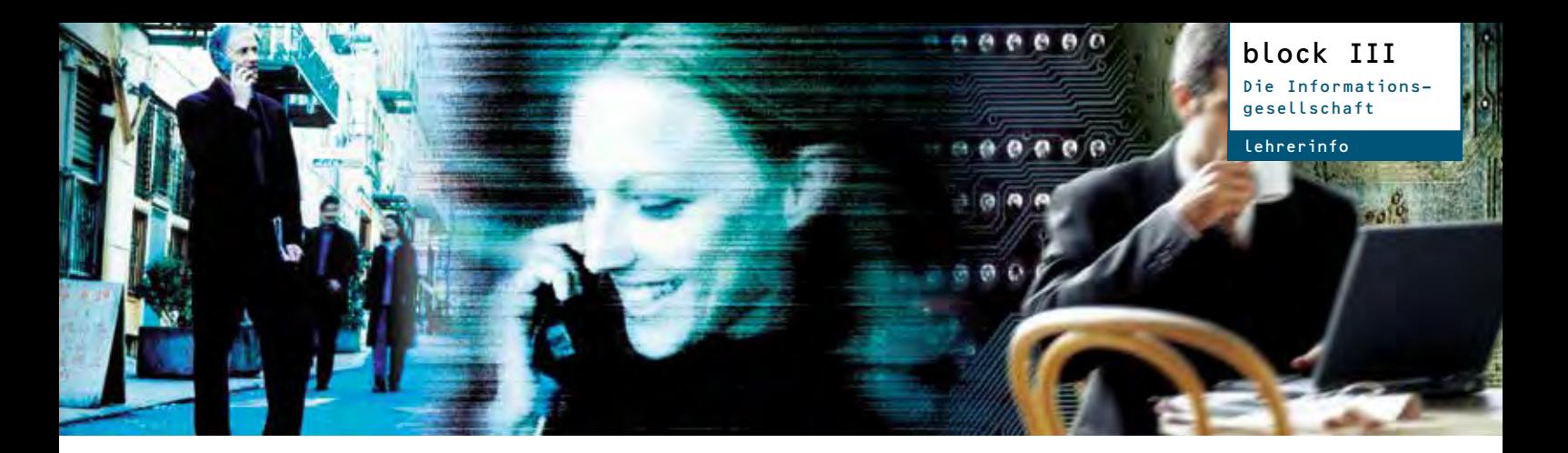

### IT in der Arbeitswelt

### **Arbeit in der Wissensgesellschaft**

**Rasanter Wandel:** Die industriell geprägte Gesellschaft in Europa wird zunehmend durch die Wissensgesellschaft abgelöst. Das Know-how und die Menge an Informationen wachsen exponentiell: Kommunikations- und Informationstechnologien beschleunigen diesen Prozess, denn die Rechenleistung moderner Computer macht wissenschaftliche Erkenntnisse möglich, die vor einigen Jahren kaum denkbar waren. Gleichzeitig ermöglicht die Digitalisierung von Texten, Fotos, Musik oder Filmen die endlose Vervielfältigung dieser Daten und deren weltweite Verbreitung innerhalb von Sekunden.

Wissen wird zum wichtigsten Rohstoff im 21. Jahrhundert. Dieser Rohstoff lässt sich ohne Menschen nicht nutzen – umgekehrt ist der Mensch in einer wissensbasierten Tätigkeit auf die Nutzung von Informations- und Kommunikationstechnologien angewiesen. Globalisierung und Digitalisierung verändern so unsere Arbeitssysteme tiefgreifend.

### **Die Bausteine der Zukunft**

**Flexibles Büro:** Temporäre oder lokal veränderbare Arbeitsplätze werden zunehmen. Ein Beispiel: Mitarbeiter teilen sich Schreibtische (Desk-Sharing). Dadurch können sich interdisziplinäre Projektteams auch räumlich zu Gruppen formieren: zum Beispiel Konstrukteure und Vertriebsfachleute. Oder sie treffen sich online – dabei hilft modernste Technik mit internetbasierten, audiovisuellen Kommunikations-Plattformen.

**Variable Arbeitszeiten:** Mitarbeiter entscheiden in Absprache mit ihren Kollegen und Vorgesetzten, wann sie ins Büro kommen, wann sie ihre Arbeitszeit unterbrechen und beenden. Man

### **Didaktische Anregungen:**

- **■ Eigenrecherche der Schüler:** Zu diesem Thema sind andere Vermittlungsformen außerhalb der Schule hilfreich: Schüler befragen Eltern, Verwandte und Bekannte nach deren Arbeitsplätzen. Oder sie schauen sich allein oder mit der Klasse in Betrieben um.
- **■ Web-Quest:** Dass sich die Schüler selbst zu diesem Themenkreis im Internet informieren, nimmt in dieser Unterrichtseinheit einen hohen Stellenwert ein. Denn die Arbeitswelt wird durch die Möglichkeiten des Internets geprägt sein. Das heißt, gerade der Umgang und die Verarbeitung von Informationen ist eine der neuen Schlüsselqualifikationen für zukünftige Arbeitnehmer.
- **■ Materialien/Medien:** Arbeitsblatt A, PC, Internet

kann seine Arbeitszeit also mehr denn je individuell steuern. Der Nachteil ist, dass die Grenzen zwischen Arbeitszeit und Freizeit verschwimmen.

**Know-how der Mitarbeiter:** Der Unternehmenserfolg im globalen Wettbewerb hängt mehr denn je von Innovationskraft und Kreativität der Mitarbeiter ab. Damit verändert sich ihre Rolle in den neuen, wissensorientierten Betrieben: Mehr Freiraum und Selbständigkeit bringen mehr Spaß, aber auch mehr Verantwortung und neue Risiken.

**Individuelle Beschäftigungsformen:** Neue Modelle wie Teilzeitarbeit, mobile Arbeit, Zeit- oder Leiharbeit werden zunehmen, genauso wie befristete Arbeitsverhältnisse und Selbständigkeit. Damit verändern sich Aufgaben und Tätigkeitsstrukturen. Es kommt zur Auflösung bekannter Berufsmuster und zu neuen Karrieremodellen. Damit haben Menschen mehr Chancen, ihr Arbeitsleben nach eigenen Vorstellungen zu gestalten; sie tragen jedoch auch Risiken wie beschäftigungslose Zeiten.

### **Anbindung Soziologie, Politik,Wirtschaft**

Das Arbeitsblatt kann im Rahmen der Bereiche "Wandel der Arbeit, Veränderung der Arbeitszeit, flexible Arbeitszeitmodelle" oder die "Zukunft der Erwerbsarbeit" eingesetzt werden.

#### $\blacktriangleright$ **Themenbezug:**

Einfluss der modernen Kommunikations- und Informationstechnologien auf Arbeit an sich, den Arbeitsplatz und die Arbeitszeit sowie die Konsequenzen dieser Entwicklungen auf den Einzelnen und die Gesellschaft.

### **Lernziele:**

- Schüler lernen die heutige und zukünftige Bedeutung der Informations- und Kommunikationstechnologien für Arbeit und Arbeitsplätze kennen.
- Schüler können sich eine Meinung bilden zu den Veränderungen für die Arbeitsgesellschaft und für ihr eigenes zukünftiges Erwerbsleben.

**www.erlebe-it.de:** Das Schulprojekt mit allen Texten und Grafiken zum Bearbeiten oder Ausdrucken finden Sie auch im Internet.

### **Kernelemente des wissensbasierten Arbeitsplatzes**

**Computer:** Die Ausübung der Berufstätigkeit ist an einen Computer (stationär oder mobil) gebunden. Die digitale Bereitstellung, Verarbeitung und Verbreitung von Information ist Basis dieser Art von Arbeit.

**Software:** Arbeitsweise und -organisation werden durch Programme gestaltet. Je nach Tätigkeit gibt es spezialisierte Softwaresysteme, mit der die Beschäftigten arbeiten; ob im Finanzamt, in einem Konstruktionsbüro oder in einer Zeitungsredaktion.

**Kommunikationstechnologien:** Digitale Kommunikationsmittel wie Notebooks, Tablet Computer und Smartphones mit mobilen Internetzugängen (W-LAN, UMTS, LTE) machen den Arbeitsplatz unabhängig von einem festen Ort und die Beschäftigung unabhängig von festen Arbeitszeiten.

### **Schnelle Updates für das eigene Wissen**

Die Kenntnisse im Beruf und am Arbeitsplatz veralten im digitalen Zeitalter schneller als früher. Das bedeutet aber auch mehr Auswahl: Der Einzelne kann sich in Zukunft immer wieder neu orientieren – in Sachen Arbeitsplatz, Arbeitsorganisation und Arbeitsinhalt.

In jedem Fall gilt: **Lebenslange Weiterbildung** wird die wichtigste Anforderung für Arbeiter in der Wissensgesellschaft. Dafür ist die sogenannte Selbstlernkompetenz eine zentrale Voraussetzung. Experten halten sie für noch wichtiger als das Fachwissen. Sicher geht, wer sich an der Schule, Hochschule oder in seiner Lehre eine solide Basisbildung verschafft und damit in der Lage ist, sich neue Medien-Qualifikationen für den Job schnell anzueignen.

### **Veränderung in der Arbeitswelt – die wichtigsten Trends**

- **■** Schneller Wandel bei Arbeitsinhalten und -organisation
- Flexibilität der Arbeitszeiten (individuellere Gestaltung von Tages-, Wochen-, Jahres-, Lebensarbeitszeit, Teilzeitarbeit)
- Fließende Grenzen zwischen Arbeit und Nichtarbeit, Arbeitszeit und Freizeit
- **■** Zunahme von temporärer Projektarbeit, Home Office, Telearbeit, mobiler Arbeit
- **■** Rückgang traditioneller lebenslanger Arbeitsverhältnisse mit festem Arbeitsplatz

### **Weiterführende Infos**

**■** www.office21.de

Hier stellt die *Innovationsoffensive Office 21* des Instituts für Arbeitswirtschaft und Organisation (IAO) des Fraunhofer Instituts neue Arbeitswelten vor, zum Beispiel: "Office Equipment", "Architektur / Bau", "IuK-Technologien", "OfficeManagement".

**■** www.iab.de

Das Institut für Arbeitsmarkt- und Berufsforschung in Nürnberg präsentiert verschiedene Forschungsprojekte wie "Erwerbstätigkeit, Arbeitszeit und Arbeitsvolumen nach Geschlecht und Altersgruppen".

**■** www.destatis.de Daten und Fakten rund um den Arbeitsmarkt bietet das Statistische Bundesamt; zum Beispiel unter "Arbeitsmarkt" oder "Wirtschaft aktuell" sowie "Statistische Wochenberichte".

### **Daten zur Arbeitswelt**

#### **PC-Nutzung**

2012 nutzen 61 Prozent der Beschäftigten in Deutschland an ihrem Arbeitsplatz einen Computer.

#### **Internet-Anschluss in Firmen**

2012 besitzen rund 85 Prozent aller Unternehmen in Deutschland einen Internetzugang. Dabei nutzten bereits 2010 83 Prozent einen Breitbandanschluss.

#### **Präsenz im Internet**

Bereits mehr als 81 Prozent aller deutschen Großunternehmen sind bei Facebook präsent. Dabei nutzen neben den großen Konzernen immer mehr kleine Firmen das Internet nicht nur als Schaufenster, sondern auch als interaktive Schnittstelle zu Kunden und Lieferanten.

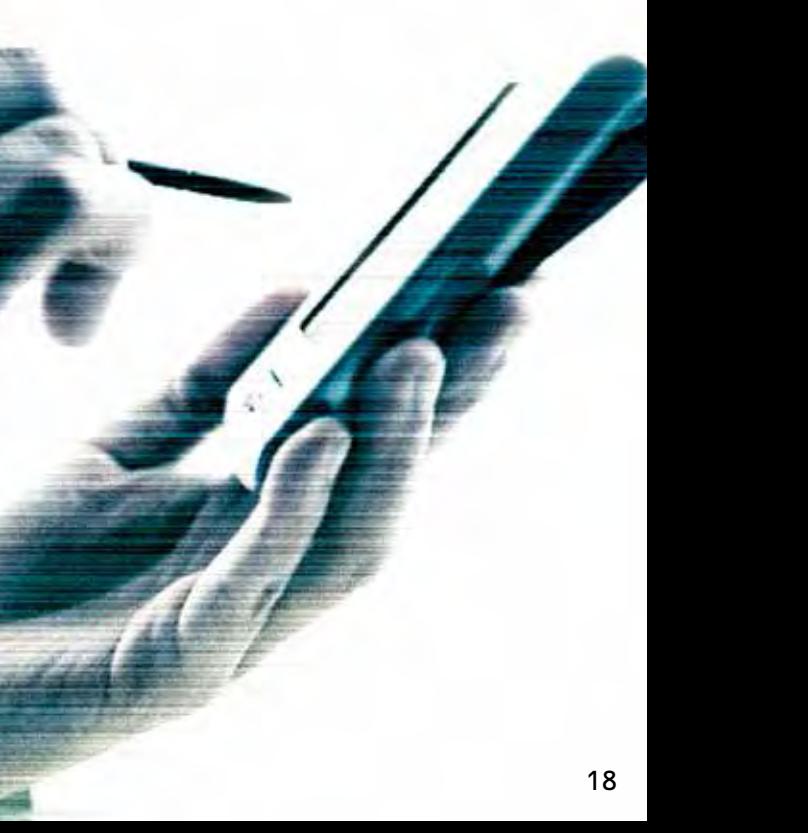

### Die Informationsgesellschaft block III arbeitsblatt **A**

### Kopf statt Muskeln?

### **Arbeit in der Wissensgesellschaft**

### **(Erstes Interview)**

**(Frage)** *Wie wird sich die Arbeit in der Innovation Economy verändern?* 

**(Antwort)** Wir erleben gerade den Abschied von einem Arbeitsmodell, an das wir uns in gut 100 Jahren gewöhnt haben: der industriellen Arbeit. Kernelemente sind ein lebenslanges Beschäftigungsverhältnis, feste Arbeitszeiten und ein Arbeitsplatz in der Produktion oder im Büro. (…) Es werden zwar weiterhin Menschen in traditionellen Arbeitsverhältnissen leben, aber ihre Anzahl nimmt ab und **neue Arbeitsformen** werden zunehmend wichtig. Denn heute verdienen immer mehr Menschen ihr Geld mit **wissensbasierten Tätigkeiten** in Entwicklung, Wissenschaft, Forschung und Technik sowie in Kunst, Kultur, Design oder in der Medizin. (…) Tätigkeiten, die auf kommunikativen Fähigkeiten und Kreativität beruhen.

**(Frage)** *Welche Veränderungen wird der Arbeitsplatz erfahren?* 

(Antwort) Das Spannende ist, dass in der Innovation Economy die Arbeit häufig ihren "Platz" verliert. Die Grenzen zwischen Arbeit und Privatleben verschwimmen. Gearbeitet wird in der mobilen Gesellschaft überall: Im Flugzeug, zu Hause, in der Hotel-Lounge, im Café und natürlich weiterhin in Büros. Außerdem arbeiten Menschen nicht mehr in vordefinierten Zeitfenstern.

### **Zur Diskussion | Aufgaben zu Interview 1**

- **A** Was sind die Kennzeichen traditioneller Arbeitsplätze? Welche Veränderungen ergeben sich durch Informations- und Kommunikationstechnologien?
- **B** Recherchiere moderne Formen der Arbeit (Internet, Umfragen, vor Ort in Unternehmen). Stelle eine Präsentation zusammen.

Dank Internet und Mobiltelefon ist Zugang zur Arbeit rund um die Uhr möglich – für viele Menschen kann das der Schlüssel zu einem Lebensmodell werden, in dem sich Familie, Freunde und Arbeit besser koordinieren lassen. Umso wichtiger ist es, dass wir verstehen, wie sich die Spielregeln verändern und welche Bedeutung Bildung und Ausbildung für unsere Zukunftsfähigkeit haben werden.

### **Innovation Economy – Interview 1**

Arbeit und Arbeitswelten erleben durch Informations- und Kommunikationstechnologien einen radikalen Wandel. Der Begriff der Innovation Economy versucht, diesen Wandel konkreter zu fassen. **Imke Keicher** beschreibt in einem Interview ihre Auffassung von der Arbeitskultur der Zukunft.

*\* Quelle: Zukunftsinstitut Matthias Horx, 15. 11. 2006. Das Interview führte Teresa Arrieta; hier in Auszügen zitiert.*

### **(Zweites Interview)**

### **(Frage)** *Was willst du mal werden?*

**(Antwort)** Spiele-Erfinder. Fürs Internet. Habe ein paar Monate World of Warcraft gespielt. Meine Eltern fanden's furchtbar, ich finde, ich habe auch was gelernt. **(Frage)** *Was kann man da lernen?* 

**(Antwort)** Mit Leuten zusammen sich was ausdenken, die am anderen Ende der Welt sind und die man nicht kennt, aber ein gemeinsames Ziel haben. Mein bester Mitspieler lebte in Neuseeland. Kein Problem. Verständigung auf Englisch. Taktik überlegen, spielen. Ich denke, später in Teams zu arbeiten, auch wenn die anderen sonst wo sind, das kenne ich ja schon. **(Frage)** *Stichwort Technik-Wissen: Wie wichtig ist das für deinen späteren Job?*

**(Antwort)** Naja, ohne geht nicht viel. Man muss die Programme können, auch wenn die sich

### **Zur Diskussion | Aufgaben zu Interview 2**

**A** Welche Kompetenzen braucht man in der Wissensgesellschaft der Zukunft – neben reinem Fachwissen?

dauernd updaten. Man muss sich schnell austauschen können – in Chats oder mit Skype. E-Mail ist da schon zu langsam. Bin gespannt, was sich da tun wird in den nächsten Jahren. Muss man dabeibleiben; ist ja auch spannend.

### **Vernetzt im Team – Interview 2**

Innovative Ideen umzusetzen, bedeutet meist in Teams zu arbeiten – und das weltweit vernetzt. Voraussetzung für professionelles Arbeiten ist ein sicherer Umgang mit Informations- und Kommunikationstechnologie. Das zweite Interview gab **Lukas\***, Schüler einer Abschlussklasse in einer Realschule.

*\* Das Interview führte die Redaktion des Schulprojekts "erlebe it" 2008.*

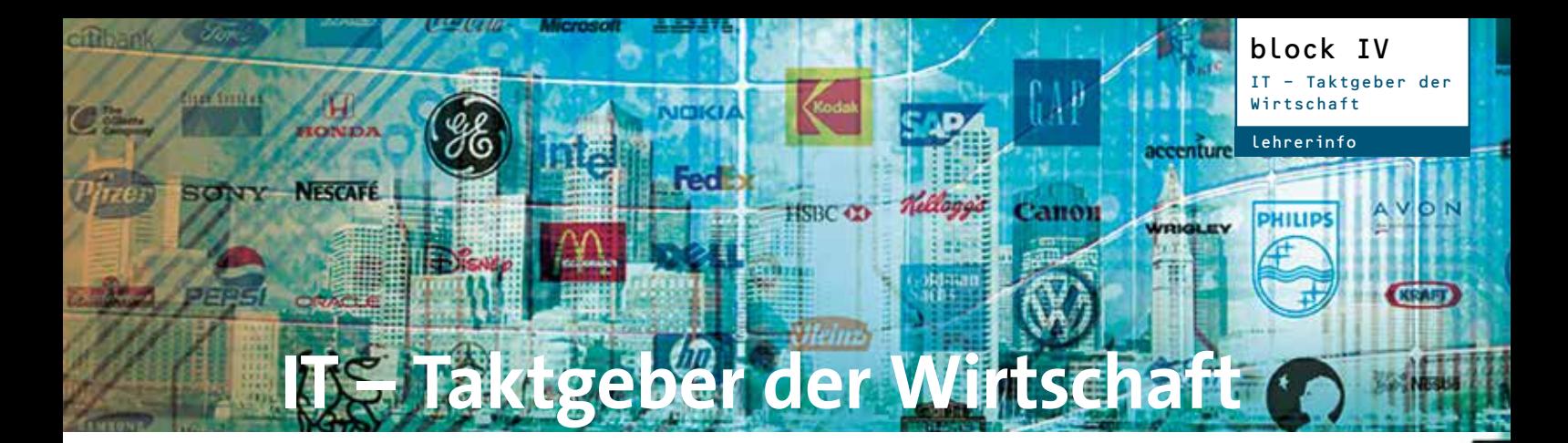

## Die Nervenbahnen moderner Volkswirtschaften

Das Internet-Kaufhaus Amazon, der Online-Marktplatz eBay oder die Suchmaschine Google sind im Zuge der Einführung des World Wide Web (www) entstanden. Die Gründer dieser Unternehmen gelten als Pioniere des Internetzeitalters. Sie machten aus Ideen kommerziell erfolgreiche Produkte bzw. Dienste, die heute in aller Welt genutzt werden. Ohne Informationsund Kommunikationstechnologie wäre diese Entwicklung nicht denkbar.

Aber selbst die klassischen Wirtschaftszweige wie die Fahrzeugindustrie, der Maschinenbau oder der Handel kommen ohne Computer und Internet heute nicht mehr aus. Von der Produktentwicklung über die Herstellung bis zur Lieferung der Waren – die moderne Informationstechnik spielt eine wichtige Rolle.

Die folgenden Unterrichtsmaterialien sollen Schülern helfen, die Bedeutung der Informations- und Kommunikationstechnologie in einer globalisierten Wirtschaft zu erkennen und den Weg zur Gründung eines Unternehmens zu verstehen.

### **1924**

Unternehmensgründung IBM (International Business Machines), USA

### **1952**

Gründung Nixdorf Computer AG, Deutschland

### **1976**

Gründung SAP AG, Deutschland (heute größter europäischer Softwarehersteller)

Gründung Apple Computer Company, USA

### **1981**

Gründung der Microsoft Inc., USA

### **1986**

Erste CeBIT in Hannover (Centrum der Büro- und Informationstechnik)

### **1995**

Gründung Amazon und eBay, USA

**1998**  Gründung Google, USA

> **2000**  Gründung Jamba! GmbH, Deutschland

**2004** Gründung Facebook

> **2006**  Gründung Twitter

> > **2007**

Gründung Flickr

### **2008**

Gründung Zalando (Deutschland)

### Anwendung | Unterrichtsbezug

**Wirtschaft** Unternehmen Globale Märkte und Marktwirtschaft Produktions- und Vermarktungsprozesse Sek I / II

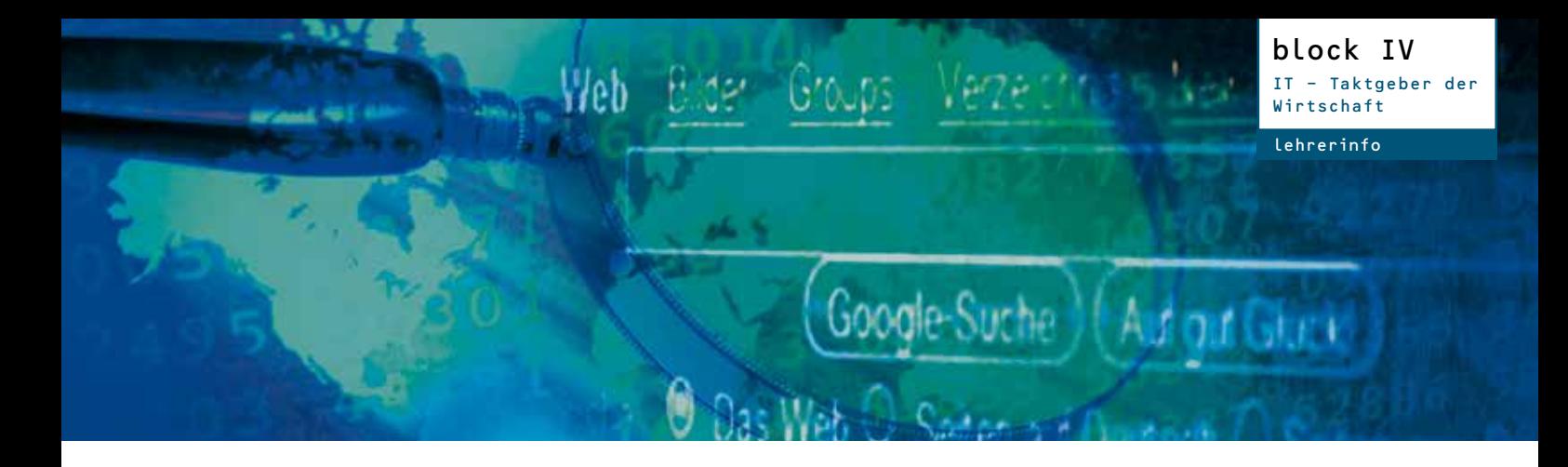

### Internet-Unternehmen

### **Wer sucht, der findet: Google erobert die Welt**

**Die Idee:** Schon in den frühen Jahren des Internets entstand wegen des explosionsartig wachsenden World Wide Web das Bedürfnis, Internetseiten bzw. die darin enthaltenen Informationen zu finden. Erste Orientierung boten handgepflegte Verzeichnisse wie Yahoo! oder Suchmaschinen wie Altavista. Solche Web-Recherche-Maschinen bewerteten die Relevanz einer Seite nach einem einfachen Konzept: Die Häufigkeit des Suchbegriffes im Text einer Website entscheidet darüber, ob eine Seite in der Auswertung der Suchmaschine ganz oben oder weit abgeschlagen erscheint – ein Prinzip, das leicht angreifbar war und die Qualität der Suchanfrage beeinträchtigte.

Die Idee der Informatik-Studenten Larry Page und Sergey Brin wies bei der Suche nach Websites einen neuen Weg. Inspiriert von der Nennung der Artikel, die Autoren wissenschaftlicher Bücher als Quellen angeben, kombinierten Page und Brin Mathematik mit menschlichem Urteil: Der PageRank-Algorithmus war geboren. Dieser nimmt die von Menschen hergestellten Verknüpfungen des Webs als Qualitätskriterium – die Links. Kurz gesagt: Je mehr Menschen per Internet-Link auf eine Website gelangen, desto höher sind deren Chancen auf einen der ersten Plätze in einer Google-Ergebnisliste. Dieser Lösungsweg ist bis heute ungeschlagen. *(Information zu Aufgabe A)*

#### **Unterrichtsideen:**

- **Web-Quest:** Jede Aufgabe auf Arbeitsblatt A gibt Hinweise zur Recherche und damit Lösung der Aufgabe.
- **■ Businessplan:** In Teams können einzelne Bausteine eines Businessplans (Arbeitsblatt B) für ein Unternehmen erarbeitet werden. Die Präsentation der Geschäftsidee schließt die Teamarbeit ab.
- **■ Referat /Präsentation:** Arbeitsblatt B, Aufgabe F – in einem weiteren Schritt kann das Agieren der Google Inc. anhand der aktuellen Berichterstattung zu den Themen Datenschutz / Zensur / Monopolstellung kritisch hinterfragt werden (Internetrecherche – Referat – Präsentation Pro/Contra-Argumente).
- **■ Materialien/Medien:** Arbeitsblatt, PC, Internet

**Das Produkt:** Auf dem Campus der Stanford-University zu sitzen und einen neuen Algorithmus zu schreiben, ist das eine. Das andere ist: Wie schaffen es zwei Studenten, daraus ein bahnbrechendes Produkt und darüber hinaus ein weltweit erfolgreiches Unternehmen zu machen?

Zunächst lässt man sich die Idee patentieren: Der Algorithmus wurde am 9. Januar 1998 als United States Patent unter der Nummer 6,285,999 eingetragen. Er wird beständig optimiert und gilt als so geheim wie das Rezept für Coca-Cola.

Im zweiten Schritt wurde das Produkt auf die Bedürfnisse der Nutzer zugeschnitten: Das Design, das 1998 ins Internet gestellt wurde, zeigt eine schnelle und schnörkellose Trefferliste aus einer Suchanfrage. Dieses

Konzept gilt noch heute: Auf weißem Grund stehen die ausgewählten Web-Adressen mit reinen Textangaben – mehr als außergewöhnlich in der bunten Welt des WWW. Das ist kein Zufall. Page und Brin holten damals Jacob Nielsen ins Haus, einen Experten auf dem Gebiet der Web-Usability (Benutzerfreundlichkeit von Websites). Das Ergebnis: Die Google-Seite folgt allein dem Funktionalitätsprinzip. Sie ist nur für die Suche im Web ausgelegt: Die Faktoren "Treffer-Relevanz", "Schnelligkeit" und "Übersichtlichkeit" sind bis heute die Charaktereigenschaften des Produkts. *(Information zu Aufgaben B und C)*

### **Anbindung Fach Wirtschaft /Sozialkunde**

Die Suchmaschine Google ist Teil unserer Lebenswelt geworden; gleichzeitig ist Google aber auch ein Unternehmen, an dem sich exemplarisch der Prozess einer .<br>Unternehmensbildung und Produktentwicklung darstellen lässt. Deutlich gemacht werden kann auch der Wert von Information und Informationstechnologie, ohne die das Unternehmen nicht existieren könnte.

#### $\mathbf{P}$ **Themenbezug:**

Das Unternehmen als System, Markt und Konkurrenz, Globalisierung

#### **Lernziele:** ♪

- Schüler erkennen das Unternehmen als System mit bestimmten Anforderungen hinsichtlich Produktangebot, Marktlage, Wettbewerb und Vermarktung.
- Schüler können anhand des Beispiels Google eine erfolgreiche Unternehmensgründung mit den Kategorien "Idee – Produkt – Geldgeber – Wettbewerb – Vermarktung – Unternehmensziele" beschreiben.

**www.erlebe-it.de:** Das Schulprojekt mit allen Texten und Grafiken zum Bearbeiten oder Ausdrucken finden Sie auch im Internet.

lehrerinfo

### **Die Risiken einer Unternehmensgründung**

**Startkapital und Wettbewerb:** Einer der sogenannten Risikokapitalgeber des Internet-Start-ups Google war Andreas von Bechtolsheim, einer der Gründer des Computer-Herstellers Sun Microsystems. Er gehörte zu den ersten Investoren; dazu kamen die Wagniskapitalgesellschaften Kleiner Perkins Caufield & Byers sowie Sequoia Capital. Inklusive privater Mittel soll das Startkapital rund 800.000 Euro betragen haben.

Die Idee einer Suchmaschine war 1998 an sich nicht neu. Auf dem Markt waren Firmen wie *Yahoo!, AltaVista, Overture, Inktomi* oder *MSN Search*. Heute sind nur noch Yahoo! und MSN/Bing als ernst zu nehmende Konkurrenten übrig geblieben. *(Information zu Aufgabe D)*

**Entwicklung des Unternehmens:** Der neue Suchalgorithmus war programmiert und die Suchmaschine Google auf dem Markt. Aber wie kann man im harten Wettbewerb der Suchmaschinen damit Umsätze generieren? Die Google-Gründer entschieden sich für diese Lösungen:

■ **Anzeigen:** Auf der Ergebnisliste einer Google-Suche findet der Internetnutzer auf der rechten Seite Anzeigen, die inhaltlich zur Suchanfrage passen. Sie sind reine Textanzeigen und stören damit die Funktionalität der Seite nicht. Klickt man darauf, verdient Google Geld.

**■ Verkauf der Suche:** Andere Unternehmen mit Internetportalen beauftragen die Firma Google mit der Suche. Google ist also quasi der "Zulieferer" der Suchergebnisse.

**■ Forschung und Entwicklung:** Beständige Produktentwicklung ist das Credo des Unternehmens. In den zehn Jahren der Google-Geschichte wurden und werden eine Reihe von Produkten entwickelt, die die Suchmaschinen-Palette von Google beständig erweitern. *(Information zu Aufgabe E)*

### **Buchtipps und Links**

Die Geschichte des 1998 gegründeten Unternehmens Google ist spannend – auch weil sie einen permanenten Veränderungsprozess darstellt. Google ist zwar Marktführer, steht aber auch zunehmend in der Kritik (Stichworte Monopolstellung; Datenschutz). Aktuelle und seriös recherchierte Informationen zum Thema sind am besten auf den Online-Portalen der Zeitungen und Nachrichtenmagazine zu finden.

**Zur Web-Usability:** www.scoreberlin.de

### **Sachbücher zur Google Inc.:**

- Lars Reppesgaard; Das Google-Imperium; Murmann Verlag; 2010
- Gerald Reischl; Die Google-Falle. Die unkontrollierte Weltmacht im Internet;
- Jon Smith; Das Google Kompendium: Alles, was Sie über Google wissen müssen; Midas Computer Verlag; 2010
- Steven Levy; Google Inside: Wie Google denkt, arbeitet und unser Leben verändert; mitp Business; 2012

### **Wachstum der Suchmaschine Google**

- 1/2 Jahr nach Gründung im Frühjahr 1999: rund eine halbe Million Anfragen am Tag.
- 1999: Zusammenarbeit mit AOL und Netscape – die täglichen Anfragen versechsfachen sich.
- 2000: mehr als eine Milliarde Seiten im Index der Server; Google ist nach nur einem Jahr Marktführer.
- 2004: 300 Millionen Nutzer weltweit; zwei Milliarden Anfragen im Monat.
- 2005: Google schätzt seinen Index auf "mehr als 8 Milliarden Webseiten". Die Suchmaschine erledigt etwa die Hälfte aller Suchanfragen weltweit, in Deutschland sind es sogar rund 80 Prozent.
- 2010: Allein in Deutschland werden täglich 140 Mio. Suchanfragen von Google bearbeitet.

### **Wachstum der Google Inc.**

- 2004: Börsengang: Google-Aktie für 80 bis 85 Dollar.
- 2005: Google-Aktie klettert über 400-Dollar-Marke. Der Firmenwert der Google Inc. entspricht rund 55 Milliarden Dollar (vergleichbar Daimler-Chrysler zu diesem Zeitpunkt).
- 2007: Google-Aktie bei 742 Dollar.
- 2011: Der Gewinn von Google beträgt 37,9 Mrd. Dollar
- 2012: Google hat einen Gewinn von über 50 Mrd. Dollar
- 2013: Google-Aktie bei Rekordhoch von über 900 Dollar.

### **A** Taktgeber der Wirtschaft block IV

arbeitsblat

### Wer sucht, der findet: Google

### **Von der Idee zum Produkt**

Gibt man auf www.google.de das Stichwort "attila der hunnenkönig" in das Suchfenster ein, erscheint folgende Zeile (Stand 31. 05. 2013): Ungefähr 154.000 Ergebnisse (0,20 Sekunden). Die Suchmaschine stellt also in weniger als einer viertel Sekunde weit über Einhunderttausend Webseiten zur Verfügung – und das in einer Auflistung, die dem Informationssuchenden einen schnellen Überblick für seine Recherche verschafft. Wie geht das?

### **Aufgaben**

- **A** Recherche im Internet nach der Idee, die den Erfolg der Suchmaschine Google begründete. Ein Stichwort ist "Algorithmus".
- **B** Recherche im Internet unter dem Stichwort "United States Patent 6,285,999". Was findet sich dort?
- **C** Stichwort "Web-Usability": Warum sieht die Google-Ergebnisliste so aus, wie sie aussieht? Beschreibe mögliche Gründe.

### **Der Wettbewerb**

Als Google Inc. gegründet wurde, gab es schon mehrere Suchmaschinen wie Yahoo!, AltaVista, Overture, Inktomi, MSN Search.

**D** Recherchiere im Internet: Welche dieser Firmen gibt es noch? Welche Marktanteile haben die Suchmaschinen der noch bestehenden Firmen?

### **Die Unternehmensentwicklung**

Mit einer kostenlosen Dienstleistung eine Marktpräsenz zu schaffen, ist das eine. Aber wie gelingt es, daraus einen geschäftlichen Erfolg zu machen?

- **E** Recherchiere im Internet:
- Welcher Strategie / Unternehmensleitlinie folgt das Unternehmen?
- Mit welchen Produkten verdient Google Geld?
- Welche weiteren Suchdienste hat das Unternehmen entwickelt?
- **■** In die Zukunft gedacht: Wo steht Google im Jahr 2025? Begründe deine Antwort!

### **Google in der Kritik**

Nach sehr erfolgreichen Jahren mehren sich kritische Stimmen – Stichwort Datenschutz.

- **F** Recherchiere im Internet:
- Welche Standards zum Datenschutz bietet Google?
- Was sind die Argumente der Gegner der Datenschutz-Politik des Unternehmens?

### **Was ist Google?**

**Profession and De** 

Eine Suchmaschine. Der Name steht für den mittlerweile erfolgreichsten Suchdienst im Internet; Millionen von Anfragen nach weltweiten Informationen beantwortet die Suchmaschine täglich. Innerhalb einer halben Sekunde liefert Google Trefferlisten aus seinen Datenbanken. **Kostenlos.**

### **Wer ist Google?**

Ein Unternehmen. Google handelt mit Informationen und ist damit inzwischen eine der erfolgreichsten Firmen unserer Zeit. Larry Page und Sergey Brin, damals Informatik-Studenten der kalifornischen Stanford University, gründeten Google Inc. 1998 (der Legende nach in einer Garage). Google ist im Bereich Suchmaschinen inzwischen Marktführer. **Aber wodurch verdient Google eigentlich so viel Geld?**

### **Woher kommt der Name "Google"?**

Der Name entstand aus einem Wortspiel (manche meinen Rechtschreibfehler) des Wortes *googol*. Dieses bezeichnet eine Zahl mit einer Eins und hundert Nullen.

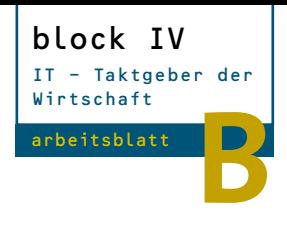

Auch Unternehmern in Deutschland sind in den letzten Jahren erfolgreiche Firmengründungen gelungen. Bekanntestes Beispiel sind die Brüder Samwer: 1999 gründeten Marc, Oliver und Alexander Samwer mit drei Freunden das Internet-Auktions-

**Start-ups in Deutschland**

## Businessplan: Internet-Start-ups

Vor jeder Firmengründung steht ein Businessplan: die schriftliche Zusammenfassung eines unternehmerischen Vorhabens und erste Kalkulationen. Ausgehend von der Idee skizziert man die Strategie und die Ziele, die mit der Produktion, dem Vertrieb und der Finanzierung eines Produktes oder einer Dienstleistung verbunden sind. Dazu kommen zahlreiche betriebswirtschaftliche und finanzielle Aspekte. Ein Businessplan ist daher vor allem ein Werkzeug zur Umsetzung der Idee, aber auch eine Präsentation, mit der man potentielle Kapitalgeber wirbt.

**Auf diesem Arbeitsblatt findest du Fragen, die vereinfacht die grundsätzlichen Anforderungen klären.**

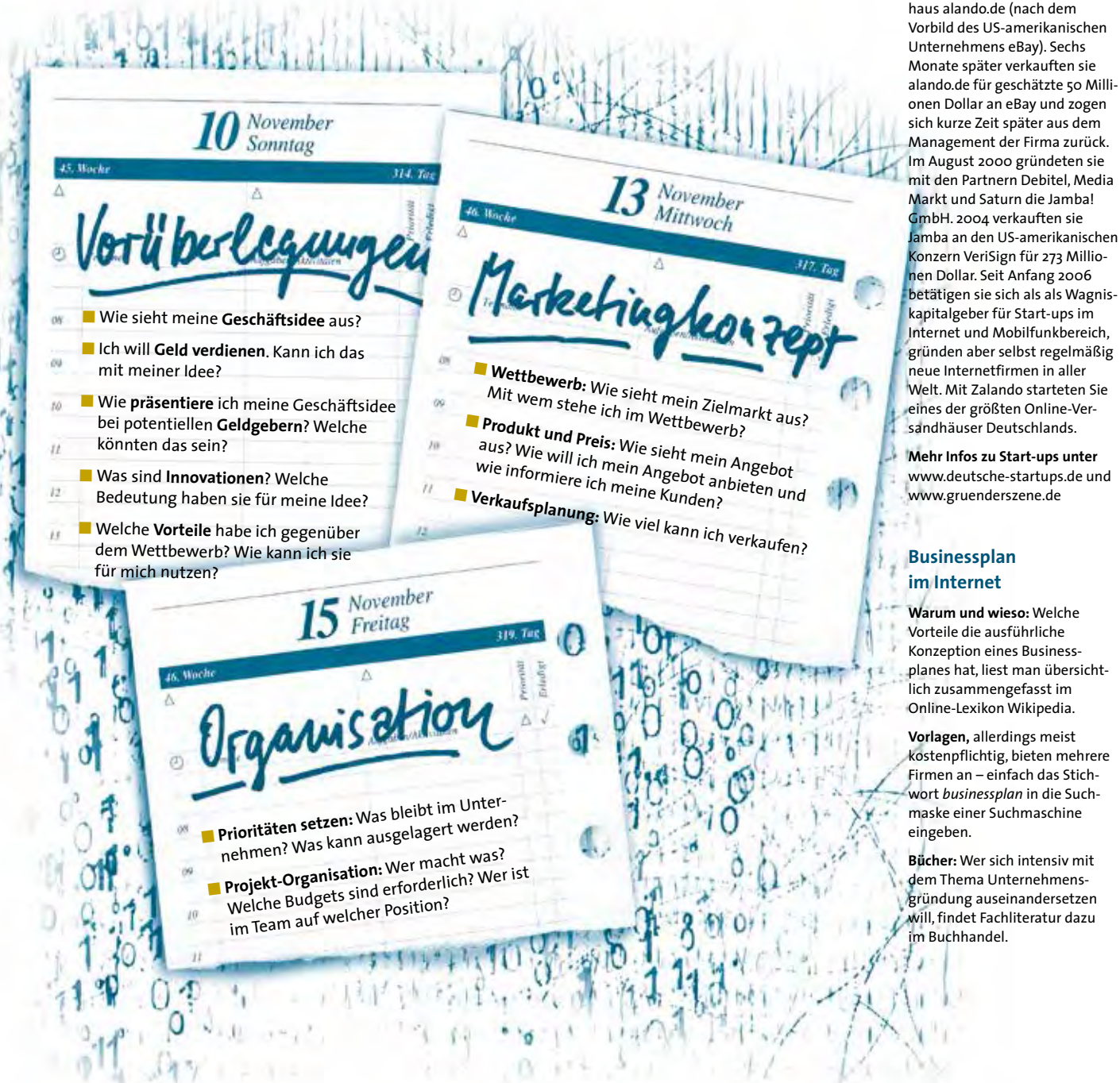

### **Zur Diskussion | Aufgabe Referat**

- **A** Suche dir ein Internet-Unternehmen aus, das du kennst. Zeichne anhand der hier gestellten Fragen die wichtigsten Schritte dieser Unternehmensgründung nach.
- **B** Skizziere die Erfolgsgeschichte der Google Inc. anhand dieses Businessplanes.
- **C** Entwickle allein oder im Team einen Businessplan für eine eigene Geschäftsidee.

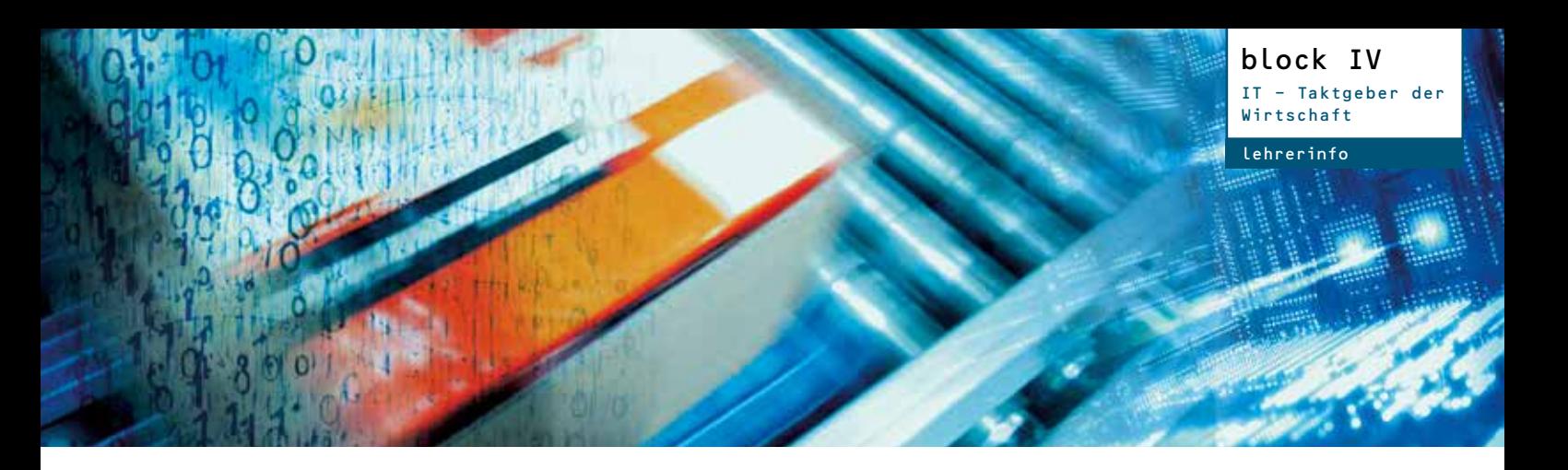

## IT und Logistik

### **Zu jedem Paket ein Datenpaket**

### **Die Logistikkette eines Warenpaketes**

Herstellung und Verkauf von Waren lassen sich als Logistikkette darstellen: Sie bildet die gesamte Wertschöpfung ab – alle Fertigungs- und Absatzstufen von den Rohmaterialien über die Produktion bis hin zum Vertrieb der Fertigprodukte. Die Logistikkette ist damit ein Abbild der Kunden-Lieferanten-Beziehungen. IT hat einen wesentlichen Anteil an dieser Kette: So besteht ein Produkt wie der MP3-Player nicht nur aus rein physischen Komponenten wie Kunststoff, Metall und Silizium, sondern auch aus (temporären) Informationen: Diese begleiten die Herstellung und den Verkauf bis zur Lieferung an den Endkunden.

### **Was macht eine perfekte Logistik aus?**

Hersteller, Handel und Endverbraucher wünschen sich eine schnelle, pünktliche, zuverlässige und preiswerte Logistik. Entscheidend dafür sind nicht nur die Dichte des Lkw-Netzes und die Zahl der Mitarbeiter: In den letzten zwei Jahrzehnten hat sich **die Informationstechnologie zu einem wichtigen Erfolgsfaktor** für eine perfekte Logistik entwickelt. Hersteller von Produkten setzen Termine, zu denen sie beliefert werden möchten, damit sie ihren Personaleinsatz und ihre Maschinenlaufzeiten entsprechend planen können. Einzelhändler

z.B. wollen wissen, ob Lebensmittel ohne Unterbrechung gekühlt waren. Die Logistikunternehmen wiederum steuern mit den Informationen über Sendungsmengen und Gewichte ihre Transportkapazitäten.

**Die Konsequenz:** Heute wird jedes Paket, jeder Güterwaggon und jeder Schiffscontainer auf seiner Reise von einem Datenpaket begleitet. Träger dieses Datenpakets ist ein unscheinbarer Aufkleber mit einem Barcode oder einem Mikrochip.

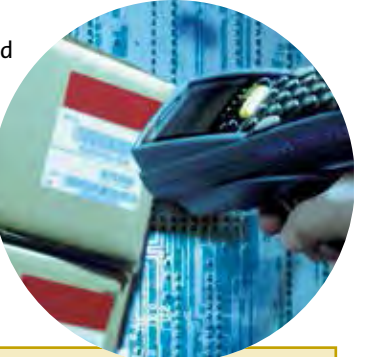

### **Unterrichtsideen:**

Themen wie Lieferketten-Management oder RFID sind komplex; aber sie haben viele spannende Einzelaspekte, die im Unterricht eingeführt und in Hausarbeiten, Referaten und Gruppenarbeiten vertiefend bearbeitet werden können.

- **■ Teamarbeit:** Schüler stellen für ihr Lieblingsprodukt (iPod, Handy, Sportschuh etc.) die warenbegleitende Informations-Logistikkette vom Rohstoff bis zum Kundenservice in Form eines Flussdiagramms dar.
- **■ Mini-Wettbewerb:** Schüler entwickeln Ideen für den Einsatz der RFID-Technologie in Logistik, Handel oder Alltag. Die Ideen werden von allen nach einem Schema nach "Kreativität", "Nutzen", "Wirtschaftlichkeit" und "Nachhaltigkeit" anonym bewertet. Der Sieger erhält einen symbolischen Preis.
- **■ Pro/Contra:** Zwei Schülerteams befassen sich mit allen Vorteilen bzw. allen Nachteilen der RFID-Technologie; sie vertreten diese anschließend in einem Hearing.
- **Materialien / Medien:** Arbeitsblätter A und B, PC, Internet

### **Anbindung Fach Wirtschaft /Sozialkunde**

Wir alle profitieren Tag für Tag von der Globalisierung. Zum Beispiel können wir viele Waren aus fernen Ländern günstig einkaufen. Gleichzeitig sichern die Ausfuhren des Exportweltmeisters Deutschland Arbeitsplätze und damit unseren Wohlstand. Nach Angaben des Statistischen Bundesamtes ist im Jahr 2011 mehr als jeder fünfte Arbeitsplatz in Deutschland vom Export abhängig gewesen.

Ein zentraler Erfolgsfaktor des internationalen Austauschs von Waren und Dienstleistungen ist eine zuverlässige, schnelle und preiswerte Logistik. Mit Logistik ist – kurz gesagt – der Transport von Waren und Personen sowie alle damit zusammenhängenden Prozesse gemeint. Voraussetzung für eine funktionierende Logistik sind neben den Transportnetzen die weltumspannenden Datennetze.

#### **Themenbezug:**

Das Unternehmen als System, Material- und Warenfluss, Datennetze, Globalisierung

### **Lernziele:**

- Schüler erkennen Bedeutung der Logistik und der begleitenden Datenströme für Weltwirtschaft und einzelne Unternehmen.
- Schüler können Logistikketten für verschiedene Produkte/Wirtschaftszweige beschreiben.
- Schüler verstehen Technologien der warenbegleitenden Datenströme (Stichworte: Barcode, RFID, Tracking & Tracing).

### **www.erlebe-it.de:** Das Schulprojekt mit allen

Texten und Grafiken zum Bearbeiten oder Ausdrucken finden Sie auch im Internet.

### **Königsdisziplin: Lieferketten managen**

Als Supply Chain Management (SCM) wird die Organisation der Lieferkette bezeichnet. Fließbänder und Produktionsstraßen moderner Automobilhersteller werden zum Beispiel mehrfach täglich mit Teilen beliefert, die nur wenig später am Fließband verbaut werden. Dafür erhält der Logistiker aus dem IT-System des Herstellers laufend automatisch erstellte Bestellungen. Bei Abweichungen vom Soll-Prozess machen die SCM-Systeme Lösungsvorschläge, damit die Produktion nicht zum Stillstand kommt. Bei Zeitverzug können zum Beispiel Lkw-Transporte durch schnelle (aber kostenintensive) Transportflüge ersetzt werden. Diese Organisation des Herstellungsprozesses nennt man auch Just-in-time-Produktion.

### **IT in der Logistik: Schrittmacher der Globalisierung**

Überall auf der Welt finden täglich Milliarden logistische Transaktionen statt – national, international, interkontinental. Leistungsfähige Logistiksysteme sorgen dafür, dass China heute fast so gut erreichbar ist wie unsere Nachbarländer. Daran hat die Entwicklung der Informationsund Kommunikationstechnologie seit den 1990er Jahren einen entscheidenden Anteil. Die Vernetzung der Welt durch das Internet, die weltweite Standardisierung von Barcodes und die Verbreitung preisgünstiger PC-Systeme bis in den letzten Winkel der Welt machen die Logistik einfacher, sicherer und preisgünstiger.

Die sinkenden Kosten für logistische Transaktionen erhöhten das Interesse von Industrie und Handel an der Ausdehnung ihrer Geschäfte über den ganzen Globus. Heute ist es selbstverständlich, dass ein in Deutschland gekaufter PC in Großbritannien zusammengebaut wurde – aus Einzelteilen, die aus den USA, aus China, Taiwan, Korea, Japan, Spanien und Israel stammen. Echte Horn-Knöpfe aus Italien werden in Indien bei der Produktion hochwertiger Kleidungsstücke verwendet, die anschließend wieder in den Boutiquen von Mailand und Rom zu kaufen sind. Ohne ausgereifte IT ließen sich diese Prozesse nur sehr ungenau und teuer organisieren.

#### **RFID und Datenschutz**

Ein ausführlicher Bericht (2/2008) der Bundesregierung zu Aktivitäten, Planungen und möglichem gesetzgeberischen Handlungsbedarf in Bezug auf die datenschutzrechtlichen Auswirkungen der RFID-Technologie ist im Internet verfügbar: http://www.bitkom.org (Suchworte: ..Bericht Bundes-

### regierung Aktivitäten RFID"). **Weitere Informationen:**

http://rfidabc.de http://www.info-rfid.de (Suchworte: "RFID & Gesellschaft" / "Datenschutz")

### **Info im Internet**

**900000** 

OODDOODDOO

OPPODDED OF

essessessesses<br>Essessessesses

- Flash-Film "Ein Paket auf Reisen" erläutert die Funktion der Sendungsverfolgung: www.dpwn.de (Suchworte: "Ein Paket auf Reisen")
- Flash-Film "Das Phänomen Logistik": Auf www.dpwn.de werden 10 Trends in der Logistikbranche erläutert sowie wirtschaftliche, politische und technologische Einflussfaktoren genannt: www.dpwn.de (Suchworte: "Phänomen Logistik")
- **■** Flash-Film zum Einsatz der RFID-Technologie in der Logistik: www.dpwn.de (Suchworte: "RFID Animation")
- **■** RFID@METRO Info-Portal des Handelskonzerns mit Basis-Wissen und aktuellen Anwendungen der RFID-Technologie im Metro Konzern: www.future-store.org

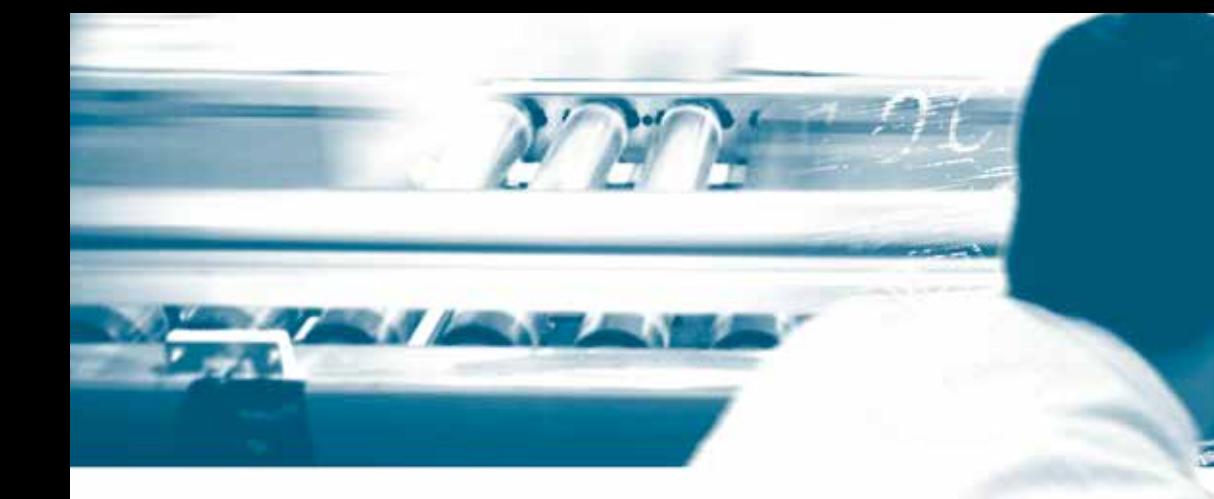

### Paket auf Datenautobahn

### **Ohne funktionierende Logistik geht heute nichts mehr**

Ob Zahnpasta oder Brotaufstrich, Teebeutel oder Ananasjoghurt: Schon vom Aufstehen bis zum Frühstück begegnen wir Tag für Tag vielen Produkten, die nicht nur hergestellt, sondern auch transportiert wurden. Der Wirtschaftszweig, der sich mit diesen Transporten beschäftigt, heißt Logistik. Dabei geht es nicht nur um die Zustellung von Versandhauspaketen an private Haushalte oder die Belieferung von Geschäften mit Waren. Die Logistik umfasst auch die Versorgung von Produktionsstätten mit Grundstoffen und Komponenten wie Metall und Kunststoff, Schrauben oder elektronischen Bauteilen sowie die Entsorgung von Abfallstoffen.

> **1 Techniker der Druckerei:** Bestellung der Ersatzteile über sein Notebook.

**2 Druckmaschinen-Hersteller:** Beim Ersatzteil-Service geht der Auftrag online ein. Die Ersatzteile werden zusammengestellt und die Sendung wird verpackt. Dann wird per Internet ein Abholauftrag bei einem Kurierservice ausgelöst.

**3 Zentrale des Kurierdienstes:** Der Abholauftrag wird per Mobilfunk an den nächsten Kurierfahrer geschickt.

**4 Abholung:** Kurier erfasst Sendungsdaten mit Scanner und bucht das Paket in das IT-System seines Dienstes ein.

**5 Transport:** Während des Transports wird die Sendung mehrfach erfasst. Es wird kontrolliert, wo sich das Paket befindet und ob die zugesagte Lieferzeit eingehalten wird.

> **6Zustellung:** Empfänger quittiert den Empfang des Ersatzteilpakets auf dem Hand-Terminal des Kurierfahrers. Mit diesen Daten löst die Zentrale die Erstellung der Rechnung aus.

**Logistik-Beispiel: Expressversand von Ersatzteilen für eine große Druckmaschine**

### **Fragen zur Diskussion | Aufgaben**

- **A** Ein Unternehmen vermarktet zum Beispiel europaweit Brillenfassungen an Optiker. Welchen Nutzen zieht man aus den warenbegleitenden Informationsströmen der Logistikdienstleister? In welchen Abteilungen werden die Informationen genutzt?
- **B** Warum ist das Internet für die Entwicklung der Logistik so wichtig?
- **C** Welche Vorteile bringen Standardisierung und Normung in der Informationstechnologie mit sich?

■ Gütertransport von A nach B

IT - Taktgeber de Wirtschaft

arbeitsblatt **C**

block IV

- Lagerung der Güter
- Zusammenstellen von Sendungen (Kommissionierung)
- Verpackung für den Transport
- Abwicklung von Bestellvorgängen

Fast jeder nutzt jeden Tag direkt oder indirekt logistische Dienstleistungen; dies macht die Logistik zu einem bedeutenden Wirtschaftszweig. Im Jahr 2011 betrug das Marktvolumen der deutschen Logistikwirtschaft etwa 222 Mrd. Euro.

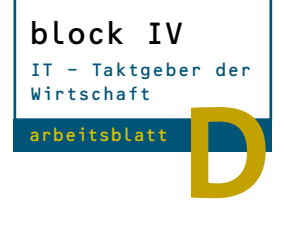

## Das Ding mit den Daten

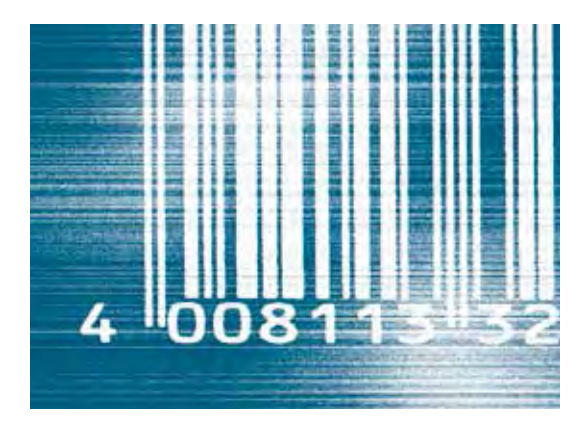

### **Barcode**

**Wie es funktioniert:** Technologische Basis der Track&Trace-Systeme ist die Kennzeichnung der Sendungen mit Barcodes zur Überwachung von Wareneingang und Warenausgang sowie des Transports. Durch Striche unterschiedlicher Breite und einer integrierten Prüfziffer lassen sich auch verschmutzte oder geknickte Barcodes meist noch gut lesen. Die verschlüs-

selten Informationen werden mit speziellen Lesegeräten, zum Beispiel Handscannern oder Scannerkassen, optisch abgetastet und dann in einem IT-System weiterverarbeitet.

**Wo es zum Einsatz kommt:** Barcodes werden zur eindeutigen Kennzeichnung einer Ware eingesetzt. Dabei kommt sehr häufig der EAN-Code zum Einsatz. Damit kann der Handel effektive Warenwirtschaftssysteme und Kassensysteme in Supermärkten und Kaufhäusern betreiben. Die Logistikindustrie setzt Barcodes für die Sendungsverfolgung und die Steuerung automatischer Sortieranlagen ein. Darin werden Absenderdaten und die Zieladresse der Sendung in einen

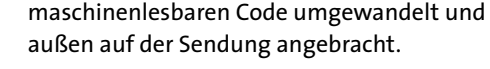

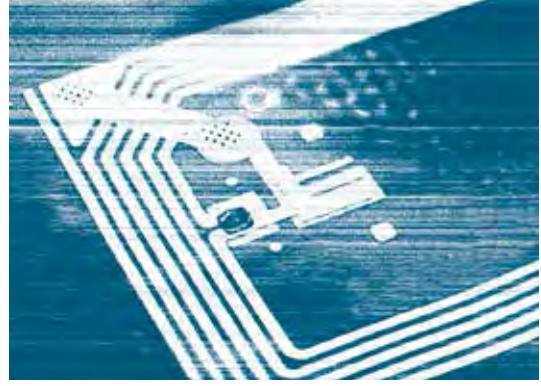

### **RFID-Technologie**

**Wie es funktioniert:** Mit Einsatz der "Radio Frequency Identification"-Technologie kann die Verfolgung von Sendungen noch schneller und durchgängiger gemacht werden. Kern der Technik sind

"Labels" oder "Tags" genannte Etiketten mit der Fähigkeit, per Funk übertragene Daten zu empfangen, zu speichern und weiterzusenden.

**Wo es zum Einsatz kommt:** In der Praxis kennen wir RFID-Tags aus dem Warenhaus. Antennen an den Ausgängen lösen Alarm aus, sobald sich ein Diebstahlschutz-Etikett in den Empfangskreis bewegt. Je kleiner und preisgünstiger die Tags werden, desto häufiger sind sie auf Paketen, Frachtstücken, Paletten und Containern zu finden.

Tests zu einem "Kassentor" im Supermarkt haben gezeigt: Technisch ist das Aufsummieren der Preise von Waren mit RFID-Tags kein Problem. Einfach durch das Kassentor fahren: Die Antennen registrieren jeden RFID-Tag im Einkaufswagen. Ein Vorteil: Beim Wareneingang oder -ausgang müssen die Waren nicht gezählt und einzeln gescannt werden, denn Antennen erfassen jeden RFID-Chip, selbst wenn er noch so tief in der Verpackung steckt. Auch die Inventuren werden dank RFID ganz einfach: Man muss nur eine mobile Antenne an den Regalen vorbeiführen und erhält umgehend alle Daten zum Bestand.

### **Zur Diskussion | Aufgaben**

- **A** Was sind Vor- und Nachteile der Technologien Barcode und RFID im Vergleich?
- **B** Nennen Sie je einen Wirtschaftsprozess (Beispiel: CD-Bestellung; Buchlieferung über Amazon), bei denen die beiden Technologien sinnvoll zum Einsatz kommen. Beschreiben Sie den Informationsfluss (evtl. anhand der Grafik "Logistik-Beispiel: Expressversand von Ersatzteilen …").

### **Tracking & Tracing**

"Tracking & Tracing" (Weg: engl. *track*; Verfolgung, Protokoll: engl. *trace*) bedeutet Sendungsverfolgung. Mit der computergestützten Wege-Bestimmung und Steuerung, Ortung und Verfolgung von Sendungen sind meist auch die Abrechnung und die Produktivitätserfassung der Transportsysteme verbunden.

### **EAN**

Europäische Artikelnummer: Dieser 13-stellige Barcode auf nahezu allen verpackten Waren setzt sich zusammen aus:

- Länderkennzeichen
- Betriebsnummer
- Artikelnummer des Herstellers

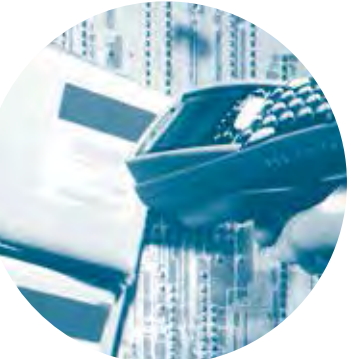

### Wer wir sind

Der Bundesverband Informationswirtschaft, Telekommunikation und neue Medien e.V. (BITKOM) vertritt mehr als 2.000 Unternehmen, davon über 1.200 Direktmitglieder mit 140 Milliarden Euro Umsatz und 700.000 Beschäftigten. Nahezu alle Global Player sowie 800 Mittelständler und zahlreiche gründergeführte Unternehmen werden durch BITKOM repräsentiert. Hierzu zählen Anbieter von Software & IT-Services, Telekommunikationsund Internetdiensten, Hersteller von Hardware und Consumer Electronics sowie Unternehmen der digitalen Medien. Der BITKOM setzt sich insbesondere für eine innovationsorientierte Wirtschaftspolitik und eine Modernisierung des Bildungssystems ein.

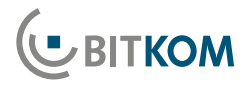

Impressum

BITKOM Bundesverband Informationswirtschaft, Telekommunikation und neue Medien e.V.

Postanschrift: Albrechtstraße 10 A 10117 Berlin-Mitte Postfach 64 01 44 10047 Berlin

www.bitkom.org www.erlebe-it.de

© BITKOM, Stand: 2013